#### Table of Contents I

# New Developments in Mplus Version 7:Part 1

Bengt Muthén & Tihomir Asparouhov

Mpluswww.statmodel.com

Presentation at Utrecht UniversityAugust 2012

#### 1 Mplus Overview

- 2 What's New in Mplus Version 7?
- 3 Hardware and Timings
	- Timing Examples
- 4 New Options
	- LOOP Option
	- DO Option
	- BY with Random Loadings

#### 5 Bayesian Analysis: <sup>A</sup> Review of the Mplus Implementation

- Overview of Bayes News in Version 7
- News in Version 7: Bayesian EFA
- News in Version 7: Bayes Factor Scores Handling
- PSR Convergence Issues
- News in Version 7: Kolmogorov-Smirnov Convergence Test

#### 6 Advances in Factor Analysis

Holzinger-Swineford Mental Abilities Example

Bengt Muthén & Tihomir Asparouhov New Developments in Mplus Version 7 2/146

Bengt Muthén & Tihomir Asparouhov New Developments in Mplus Version 7 1/146

### Table of Contents II

- The BSEM CFA Approach
- BSEM CFA vs ML CFA: Holzinger-Swineford 19 Variables
- Bi-Factor Modeling
- Bi-Factor EFA: UG Ex4.7
- Bi-Factor ESEM with Bi-Factor Rotation: UG Ex5.29
- Bi-Factor ESEM with <sup>a</sup> CFA General Factor and RegularRotation: UG Ex5.30
- Bi-Factor BSEM (CFA-Like; No Rotation): UG Ex5.31
- Holzinger-Swineford, 24 Variables: Bi-Factor EFA
- Holzinger-Swineford, 24 Variables: Bi-Factor ESEM with <sup>a</sup>General CFA Factor
- Holzinger-Swineford, 24 Variables: Bi-Factor BSEM
- Two-Tier Modeling

#### 7 Advances in Multiple-Group Analysis: Invariance Across Groups

• New Options to Facilitate Multiple-Group BSEM (New Solution No. 1)

> Bengt Muthen & Tihomir AsparouhovNew Developments in Mplus Version 7 3/146

# Table of Contents III

- COV Option
- DIFF Option
- DO DIFF Option
- Auto Labeling Option for Multiple Groups
- New Solution No. 1: Group is Fixed Mode. UG Ex5.33
- New Solution No. 2: Group is Random Mode Two-level Factor Analysis with Random Loadings
- New Solution No. 2: Group is Random Mode. UG Ex9.19
- Monte Carlo Simulations for Groups as Random Mode:Two-Level Random Loadings Modeling
- Hospital Data Example
- New Solution No. 1: Group as Fixed Mode usingMultiple-Group BSEM
- Hospital as Random Mode:Conventional Two-Level Factor Analysis

#### Table of Contents IV

- New Solution No. 2: Hospital as Random Mode usingTwo-Level Analysis with Random Loadings
- Multiple-Group BSEM: Cross-Cultural Comparisons

#### The Map of the Mplus Team

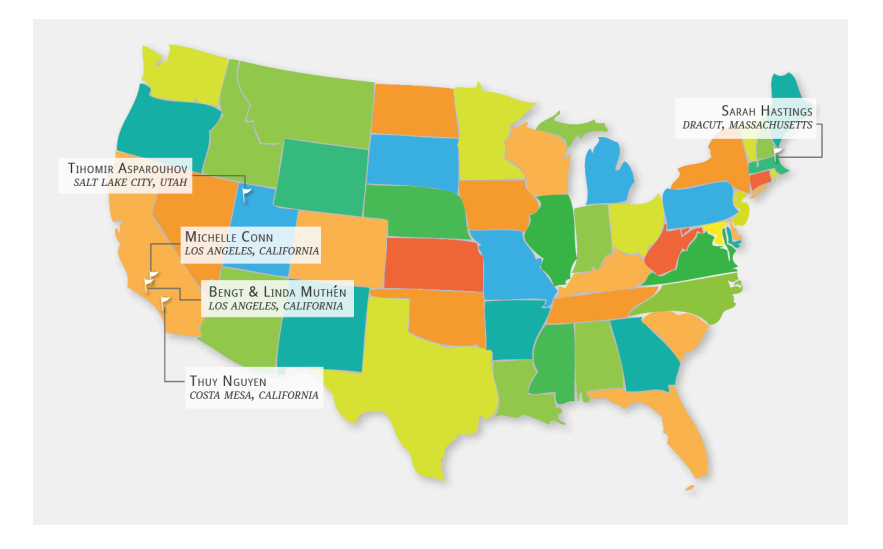

Bengt Muthen & Tihomir Asparouhov

New Developments in Mplus Version 7 6/146

#### Bengt Muthén & Tihomir Asparouhov

#### Mplus Background

New Developments in Mplus Version 7 5/146

- Inefficient dissemination of statistical methods:
	- Many good methods contributions from biostatistics, psychometrics, etc are underutilized in practice

#### • Fragmented presentation of methods:

- Technical descriptions in many different journals
- Many different pieces of limited software
- Mplus: Integration of methods in one framework
	- Easy to use: Simple, non-technical language, graphics
	- Powerful: General modeling capabilities

#### Mplus

Several programs in one

- Path analysis
- Exploratory factor analysis
- Structural equation modeling
- Item response theory analysis
- Growth modeling
- Mixture modeling (latent class analysis)
- Longitudinal mixture modeling (Markov, LTA, LCGA, GMM)
- Survival analysis (continuous- and discrete-time)
- Multilevel analysis
- Complex survey data analysis
- Bayesian analysis
- Monte Carlo simulation

Fully integrated in <sup>a</sup> general latent variable framework

#### What's New in Mplus Version 7?

### What's New in Mplus Version 7, Continued

#### 5 big new features:

- **1** Surprise
- **2** Factor analysis
	- Bi-factor EFA rotations, bi-factor ESEM, two-tier modeling
	- Bayesian EFA and CFA (BSEM), bi-factor BSEM
- 3 Analysis of several groups with approx. measurement invariance
	- using <sup>a</sup> Bayes approach (multiple-group BSEM)
	- using <sup>a</sup> two-level analysis with random intercepts and loadings
- 4 Analysis of individual differences SEM using measurementparameters that vary across subjects
- **5** Mixture analysis
	- Using <sup>a</sup> proper 3-step analyze-classify-analyze approach toinvestigate covariates and distal outcomes
	- Latent transition analysis with new output, covariates influencingtransition probabilities, and probability parameterization
	- Exploratory LCA using Bayesian analysis

#### Bengt Muthén & Tihomir Asparouhov New Developments in Mplus Version 7 9/146

#### What's New in Mplus Version 7, Continued

#### 5 more big features:

- 1 3-level SEM analysis, complex survey data handling, andmultiple imputation
- 2 Cross-classified SEM analysis including random subjects andcontexts (2 random modes)
- **3** IRT analysis with random items
- 4 Longitudinal analysis with approx. measurement invariance
	- using <sup>a</sup> Bayes approach (multiple-time point BSEM)
	- using cross-classified analysis of time and subjects
- **5** Analysis of changing membership over time

#### Bengt Muthén & Tihomir Asparouhov

#### New Developments in Mplus Version 7 10/146

### What's New in Mplus Version 7, Continued

and 5 other new features:

- **1** Parallel analysis
- 2 LOOP plots (moderated mediation, cross-level interactions, etc)
- 3 Bayes plausible value factor score distribution plots for eachsubject
- **1** Two-tier algorithm
- 5 New convenience options: LOOP, DO, COV, DIFF, DO DIFF, MODEL=ALLFREE, auto-labeling, BY with random loadings, BITER <sup>=</sup> (minimum), TECH15, TECH16

- and if you don't see what you had on your wish list, stay tuned for

Version 7.1

Version 7.2

...

#### Version 8

#### Schedule

#### Part 1:

- Hardware and Timings
- New Options
- Recap of Bayesian Analysis in Mplus
- Advances in Factor Analysis
- Advances in Multiple-Group Analysis: Invariance Across Groups
- Part 2:
	- Two-Level Random Loadings in IRT
	- Advances in Individual Differences Modeling: Invariance AcrossSubjects
	- Advances in Mixture Modeling
	- 3-Level Analysis, Complex Survey Data, and Multiple Imputation
	- Introductory Cross-Classified Analysis

#### • Part 3:

- Advanced Cross-Classified Analysis: Two Random Modes
- Random Items in IRT
- Advances in Longitudinal Analysis: Invariance Across Time
- Advances in Longitudinal Analysis: Growth Modeling withMany Time Points

```
Bengt Muthén & Tihomir Asparouhov
                       New Developments in Mplus Version 7 13/146
```
# Software and Hardware

New option: PROCESSORS = a b;  $a = #$  processors,  $(b = #$  threads) Can be used with:  $STARTS = c d$ : ! New default:  $c = 20$ ,  $d = 4$ .

Multiple processors:

- Programming parallelized code, executable distributes thecomputing over different processors
- Parallelized code implemented for numerical integration (sample split into parts), missing data patterns, but not for Bayes
- $\bullet$  Speed increases as a increases in PROCESSORS = a;

#### Multiple threads:

- Used with STARTS <sup>=</sup> , typically for TYPE <sup>=</sup> MIXTURE
- Different starting value sets are analyzed in different threadsusing different processors, possibly using more than oneprocessor per thread
- Using as many threads as processors is fastest, but choosingfewer threads than processors is less memory demanding

Don't settle for using an outdated computer. Use 64-bit instead of32-bit, use several processors instead of only 1 or 2, use fast CPUs.

PC:

- IntelR CoreT i7-3770K 3.5GHz/3.9GHz Turbo 8MB L3 Cache HD 4000 (Intel's i7 processor released in April is also availablefor laptops)
- over-clocked to 4.2 to 4.5GHz
- 8 procs
- 32GB RAM
- $64$ -bit
- Mac Pro:
	- Intel Xeon 3.33GHz, 6-core
	- 12 procs
	- 24GB RAM
	- $64$ -bit

Bengt's PC as of June 2012: \$1,500 Dell XPS 8500, i7-3770 with 8processors, CPU of 3.40 GHz, 12 GB RAM, 64-bit.

Bengt Muthén & Tihomir Asparouhov **` New Developments in Mplus Version 7** 14/ 146

### Software and Hardware, Continued

PROCESSORS = a b; !  $a = #$  processors,  $(b = #$  threads) Replaces PROCESSORS <sup>=</sup> <sup>a</sup> (STARTS);

- Analyses with STARTS= (typically mixtures): Using many threads saves time. Mplus makes best decision when saying PROCESSORS <sup>=</sup> a; although memory demand can be reducedby choosing  $b < a$ , for instance PROCESSORS = 8 2;
- Non-mixture analyses with numerical integration: Using many processors saves time, while number of threads has no effect
- Bayesian analysis: Time not dependent on number of threads or number of processors (PROCESSORS <sup>=</sup> 2 suitable for thedefault of 2 chains)
- Multiple processors and multiple threads with random starts andmultiple processors without random starts available when
	- TYPE=MIXTURE
	- Bayesian analysis with more than one chain if STVALUES=ML
	- Models that require numerical integration
- Multiple processors and multiple threads with random starts (w/o random starts, one processor is used) available when
	- TYPE=RANDOM
	- TYPE=TWOLEVEL and TYPE=THREELEVEL, continuousoutcomes, ESTIMATOR= ML, MLR, and MLF withoutnumerical integration
- Multiple processors but not multiple threads available when
	- Models with all continuous variables, missing data, andmaximum likelihood estimation
	- Bayesian analysis with more than one chain
	- TYPE=TWOLEVEL, categorical outcomes, and ESTIMATOR=WLSMV

#### Timing Examples: 3 Computers

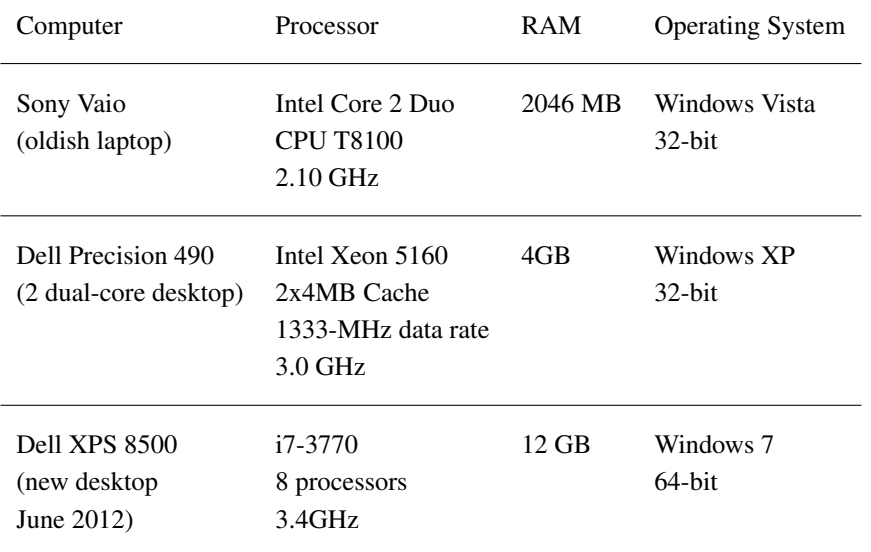

### Timing Examples: 3 Analyses

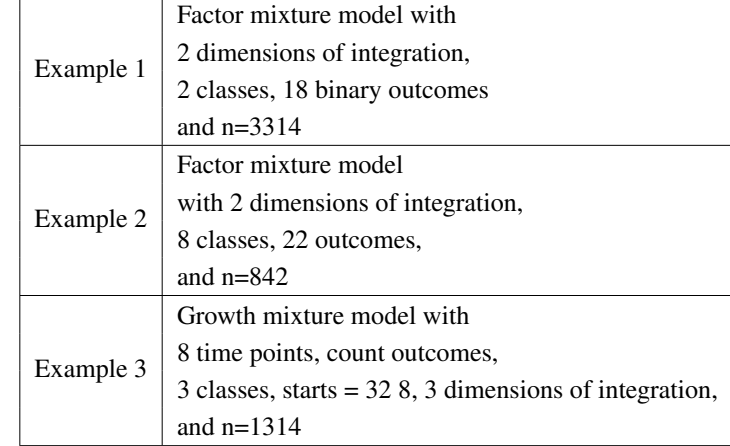

#### Bengt Muthén & Tihomir Asparouhov New Developments in Mplus Version 7 18/146

# Timing Examples

Minutes: Seconds

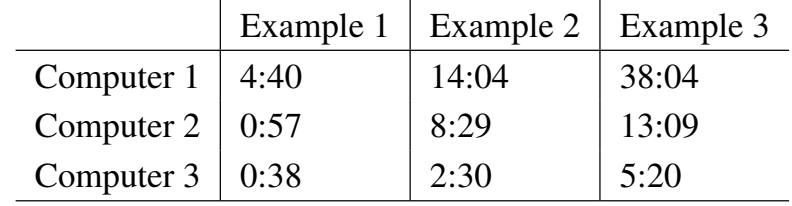

#### LOOP Option

#### LOOP Example: Moderated Mediation of School Removal

LOOP is used in MODEL CONSTRAINT in conjunction with thePLOT option to create plots of one variable related to another, including <sup>a</sup> 95% confidence interval. An example:

 $$ MODEL CONSTRAINT:PLOT(ypred);**LOOP(age, 20, 50, 1);**  $120 \leq age \leq 50$  with steps of 1  $ypred = p1*age;$ 

- Plotting indirect effects with moderated mediation. Preacher, Rucker, Hayes (2007), MBR: Figure 3 - conditional indirecteffect as <sup>a</sup> function of the moderator
- Plotting cross-level interactions in two-level modeling. Bauer & Curran (2005)
- Plotting sensitivity graphs for causal effect mediation modeling. Imai et al. (2010), Psych Methods; Muthén (2011)

Bengt Muthén & Tihomir Asparouhov New Developments in Mplus Version 7 21/146

#### LOOP Example Continued

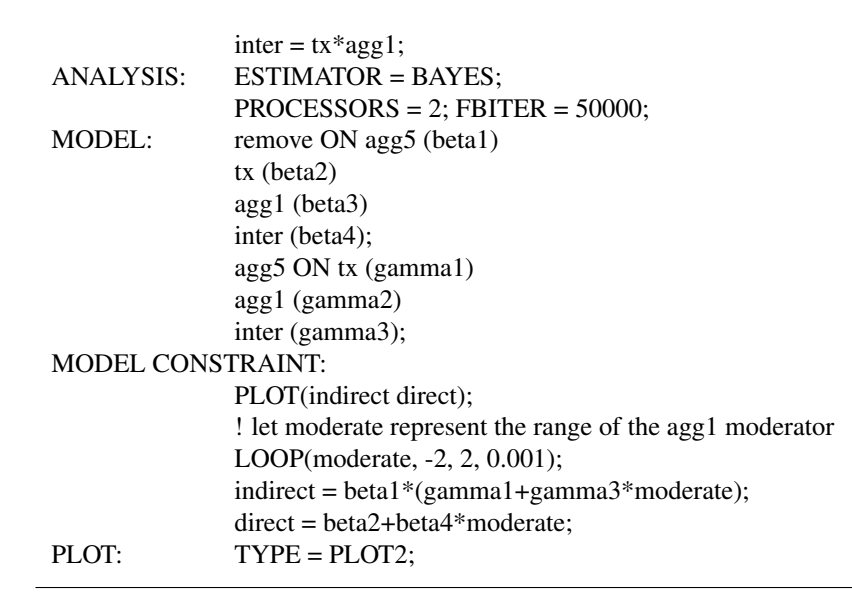

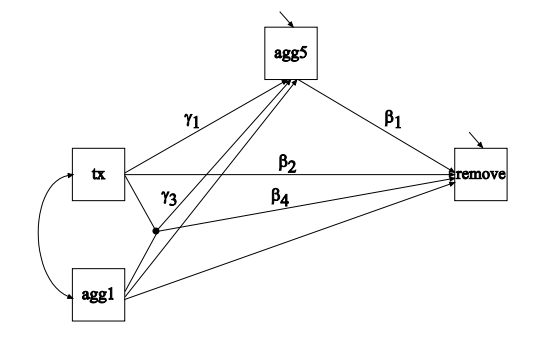

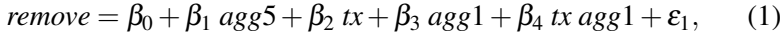

 $a$ *g*<sub>5</sub> =  $\gamma_0 + \gamma_1 tx + \gamma_2 a$ *g*<sub>8</sub>1 +  $\gamma_3 tx$ *agg*1 + ε<sub>2</sub>, (2)

$$
= \gamma_0 + (\gamma_1 + \gamma_3 \, agg1) \, tx + \gamma_2 \, agg1 + \varepsilon_2. \tag{3}
$$

Indirect effect of tx on remove is  $\beta_1$  ( $\gamma_1 + \gamma_3$  *agg*1), where agg1 moderates the effect of the treatment. Direct effect:  $\beta_2 + \beta_4 \, agg1$ .

Bengt Muthén & Tihomir Asparouhov **` New Developments in Mplus Version 7** 22/ 146

# Indirect Effect of Treatment as <sup>a</sup> Function of SD Units of theModerator agg1

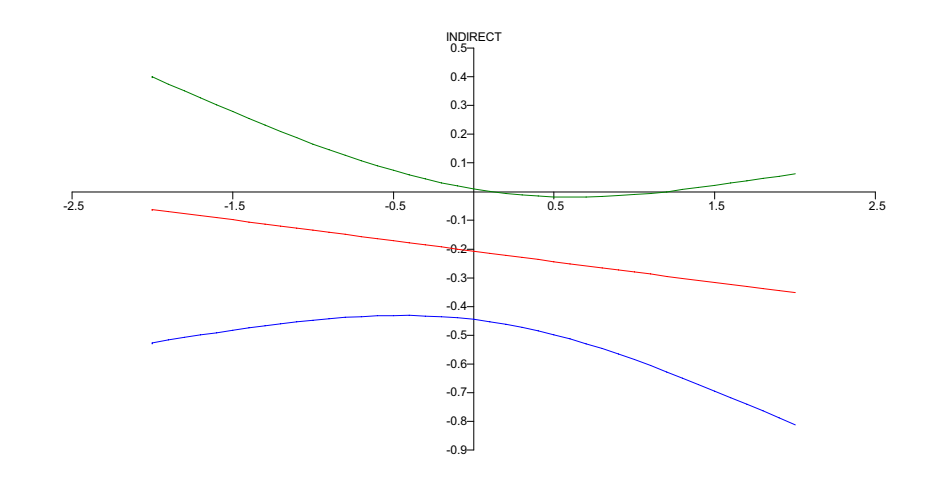

### DO Option

Example: Two groups, 9 factor loadings in each group, expressing the9 group differences (note that the longer symbol – denotes <sup>a</sup> "dash", namely <sup>a</sup> list, and the shorter symbol - denotes minus)

DO(1,9) diff# = lambda1# – lambda2#; ! Same as ! diff1 <sup>=</sup> lambda11 - lambda21;! diff $2 =$ lambda12 - lambda22: ! ... ! diff9 <sup>=</sup> lambda19 - lambda29;

- Useful in MODEL CONSTRAINT to create NEW parameters
- Useful in MODEL PRIORS for Bayesian analysis
- Can also be used in DEFINE

ANALYSIS:TYPE <sup>=</sup> TWOLEVEL RANDOM;ESTIMATOR <sup>=</sup> BAYES;

MODEL:% WITHIN % s1-s10 | <sup>f</sup> BY <sup>y</sup>1-y10; % BETWEEN %[s1-s10];s1-s10;

Easier than <sup>a</sup> series of statements like:

Bengt Muthén & Tihomir Asparouhov

s | y ON f;

Bengt Muthén & Tihomir Asparouhov New Developments in Mplus Version 7 25/146

#### Bayesian Analysis: A Review of the Mplus Implementation

Mplus conceptualization:

- Mplus was envisioned 15 years ago as both <sup>a</sup> frequentist and <sup>a</sup>Bayesian program
- Bayesian analysis firmly established and its use growing inmainstream statistics
- Much less use of Bayes outside statistics
- Bayesian analysis not sufficiently accessible in other programs
- Bayes provides a broader platform for further Mplus development

### Bayesian Analysis

New Developments in Mplus Version 7 26/146

Why do we have to learn about Bayes?

- More can be learned about parameter estimates and model fit
- Better small-sample performance, large-sample theory not needed
- Priors can better reflect substantive hypotheses
- Analyses can be made less computationally demanding
	- Frequentists can see Bayes with non-informative priors as <sup>a</sup> computing algorithm to ge<sup>t</sup> answers that would be the same asML if ML could have been done
- New types of models can be analyzed

#### Writings On The Bayes Implementation In Mplus

- Asparouhov & Muthén (2010). Bayesian analysis using Mplus: Technical implementation. Technical Report. Version 3.
- Asparouhov & Muthén (2010). Bayesian analysis of latent variable models using Mplus. Technical Report. Version 4.
- Asparouhov & Muthén (2010). Multiple imputation with Mplus. Technical Report. Version 2.
- Asparouhov & Muthén (2010). Plausible values for latent variable using Mplus. Technical Report.
- Muthén (2010). Bayesian analysis in Mplus: A brief introduction. Technical Report. Version 3.
- Muthén & Asparouhov (2010). Bayesian SEM: A more flexible representation of substantive theory.
- Asparouhov & Muthén (2011). Using Bayesian priors for more flexible latent class analysis.

#### Posted under Papers, Bayesian Analysis and Latent Class Analysis

Bengt Muthén & Tihomir Asparouhov **` New Developments in Mplus Version 7** 29/ 146

# Multiple Imputation (DATA IMPUTATION)

- Carried out using Bayesian estimation to create several data setswhere missing values have been imputed
- The multiple imputation data sets can be used for subsequent model estimation using ML or WLSMV
- The imputed data sets can be saved for subsequent analysis oranalysis can be carried out in the same run
- Imputation can be done based on an unrestricted H1 model using three different algorithms including sequential regressions
- Imputation can also be done based on an H0 model specified in the MODEL command
- Single-level, multilevel, and mixture models
- Continuous and categorical outcomes (probit link)
- Default non-informative priors or user-specified informativepriors (MODEL PRIORS)
- Multiple chains using parallel processing (CHAIN)
- Convergence assessment using Gelman-Rubin potential scalereduction factors (PSR  $\approx$  1)
- Posterior parameter distributions with means, medians, modes, and credibility intervals (POINT)
- Posterior parameter trace plots
- Autocorrelation plots
- Posterior predictive checking plots

#### Bengt Muthén & Tihomir Asparouhov New Developments in Mplus Version 7 30/146

# Multiple Imputation (DATA IMPUTATION)

- The set of variables used in the imputation of the data do notneed to be the same as the set of variables used in the analysis
- Single-level and multilevel data imputation are available
- Multiple imputation data can be read using TYPE=IMPUTATION in the DATA command

#### Plausible Values (PLAUSIBLE)

- Plausible values are multiple imputations for missing values corresponding to <sup>a</sup> latent variable
- Plausible values used in IRT contexts such as the ETS NAEP, The Nations Report Card (Mislevy et al., 1992)
- Available for both continuous and categorical latent variables(factors, random effects, latent classes)
- More informative than only an estimated factor score and its standard error or <sup>a</sup> class probability
- Plausible values are more accurate than factor scores
- Plausible values are given for each observation together with a summary over the imputed data sets for each observation andlatent variable
- Multiple imputation and plausible values examples are given inthe Users Guide, Chapter 11

#### Bayesian Analysis Using Mplus: An Ongoing Project

Features that are not ye<sup>t</sup> implemented include:

- ESEM
- Logit link
- Censored, count, and nominal variables

Bengt Muthen & Tihomir Asparouhov

- XWITH
- Weights
- c ON x in mixtures
- Mixture models with more than one categorical latent variable
- Two-level mixtures
- **MODEL INDIRECT**
- MODEL CONSTRAINT excep<sup>t</sup> for NEW parameters
- **MODEL TEST**

Bengt Muthén & Tihomir Asparouhov New Developments in Mplus Version 7 33/ 146

# Overview of Bayes News in Version 7

- Multiple-group and multiple time point analysis with approximate measurement invariance
- 2-level analysis with random loadings
- 3-level analysis with continuous (ML and Bayes) and categoricaloutcomes (Bayes only)
- Cross-classified analysis (Bayes only)
- EFA
- Factor scores (plausible values)
- Kolmogorov-Smirnov convergence checking

#### News in Version 7: Bayesian EFA

New Developments in Mplus Version 7 34/146

- Bayesian estimation of exploratory factor analysis implemented in Mplus version 7 for models with continuous and categoricalvariables
- Asparouhov and Muthén (2012). Comparison of computational methods for high dimensional item factor analysis
- Asymptotically the Bayes EFA is the same as the ML solution
- Bayes EFA for categorical variable is <sup>a</sup> full information estimation method without using numerical integration andtherefore feasible with any number of factors
- New in Mplus Version 7: Improved performance of ML-EFA for categorical variables, in particular high-dimensional EFA models with Montecarlo integration; improved unrotated starting valuesand standard errors

#### Bayes EFA

#### Bayes EFA

- The first step in the Bayesian estimation is the estimation of theunrotated model as <sup>a</sup> CFA model using the MCMC method
- Obtain posterior distribution for the unrotated solution
- To obtain the posterior distribution of the rotated parameters wesimply rotate the generated unrotated parameters in everyMCMC iteration, using oblique or orthogonal rotation
- No priors. Priors could be specified currently only for theunrotated solution
- If the unrotated estimation takes many iterations to converge, useTHIN to reduce the number of rotations
- This MCMC estimation is complicated by identification issues that are similar to label switching in the Bayesian estimation ofMixture models
- There are two types of identification issues in the Bayes EFA estimation
- The first type is identification issues related to the unrotatedparameters: loading sign switching
- Solution: constrain the sum of the loadings for each factor to be positive. Implemented in Mplus Version 7 for unrotated EFA and CFA. New in Mplus Version 7, leads to improved convergence inBayesian SEM estimation

$$
\sum_{i=1}^p\lambda_{ij}>0
$$

New Developments in Mplus Version 7 38/146

Bengt Muthen & Tihomir Asparouhov

Bengt Muthén & Tihomir Asparouhov New Developments in Mplus Version 7 37/146

#### Bayes EFA

- The second type is identification issues related to the rotatedparameters: loading sign switching and order of factor switching
- Solution: Align the signs  $s_j$  and factor order  $\sigma$  to minimize MSE between the current estimates  $\lambda$  and the average estimate from the previous MCMC iterations *<sup>L</sup>*

$$
\sum_{i,j}(s_j\lambda_{i\sigma(j)}-L_{ij})^2
$$

Minimize over all sign allocations *<sup>s</sup><sup>j</sup>* and factor permutations <sup>σ</sup>

Bayes EFA

- Factor scores for the rotated solutions also available. Confidenceintervals and posterior distribution plots
- Using the optimal rotation in each MCMC iteration we rotate theunrotated factors to obtain the posterior distribution of therotated factors
- With continuous variables Bayes factor is computed to compareEFA with different number of factors. PPP value is computedwith continuous or categorical variables

• Bayes factors is an easy and quick way to compare models using BIC

$$
BF = \frac{P(H1)}{P(H0)} = \frac{Exp(-0.5BIC_{H1})}{Exp(-0.5BIC_{H0})}
$$

- Values of *BF* greater than <sup>3</sup> are considered evidence in suppor<sup>t</sup> of *<sup>H</sup>*<sup>1</sup>
- New in Mplus Version 7: BIC is now included for all models with continuous items (single level and no mixtures)
- The above method can be used to easily compare nested andnon-nested models

Absolute bias, coverage and log-likelihood for EFA model with 7factors and 35 ordered polytomous variables.

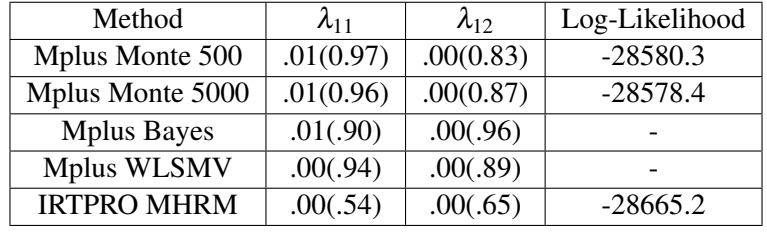

Bengt Muthen & Tihomir Asparouhov

New Developments in Mplus Version 7 42/146

Bengt Muthén & Tihomir Asparouhov New Developments in Mplus Version 7 41/146

# Bayes EFA: Simulation Study (*<sup>n</sup>* <sup>=</sup> 500), Continued

Average standard error, ratio between average standard error and standard deviation for the EFA model with with 7 factors and orderedpolytomous variables.

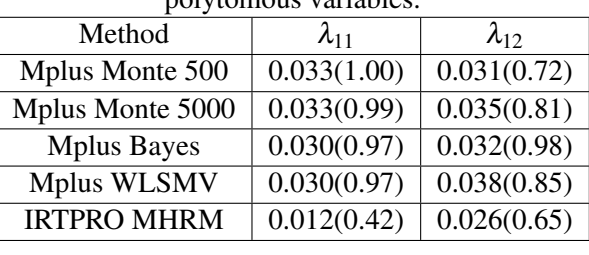

Bayes EFA is the most accurate full information estimation methodfor high-dimensional EFA with categorical variables.

### Bayes EFA: Example

Example is based on Mplus User's Guide example 4.1 generated with4 factors and 12 indicators.

> DATA: FILE IS ex4.1.dat; VARIABLE: NAMES ARE y1-y12; ANALYSIS: TYPE = EFA  $1\,5$ ; estimator=bayes;

We estimate EFA with 1, 2, 3, 4 or 5 factors.

#### Bayes EFA: Results

Bayes factor results: The posterior probability that the number offactors is 4 is: 99.59%. However, this is <sup>a</sup> power result - there isenough information in the data to suppor<sup>t</sup> 4 factors and not enough tosuppor<sup>t</sup> 5 factors. Use BITER <sup>=</sup> (10000)

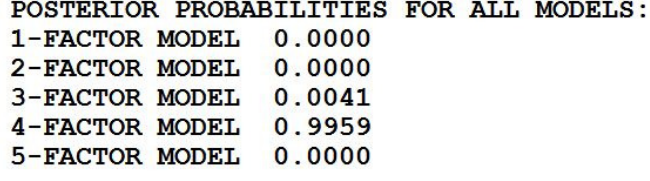

Bengt Muthen & Tihomir Asparouhov

New Developments in Mplus Version 7 45/146

#### Bayes EFA: Results

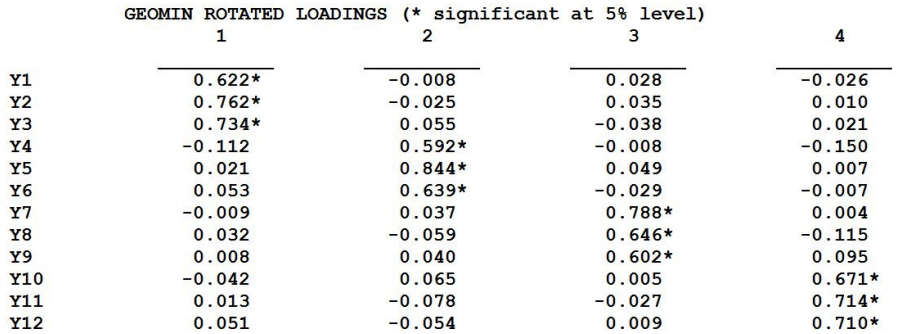

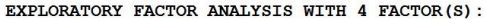

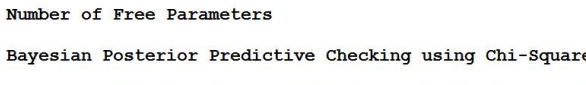

95% Confidence Interval for the Difference Between the Observed and the Replicated Chi-Square Values

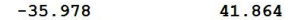

66

Posterior Predictive P-Value 0.376

Information Criterion

Number

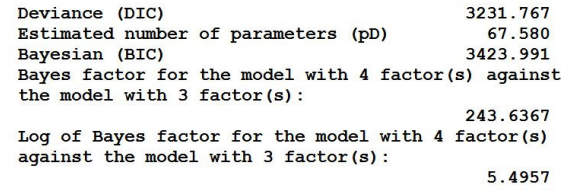

#### Bengt Muthen & Tihomir AsparouhovNew Developments in Mplus Version 7 46/146

#### News in Version 7: Bayes Factor Scores Handling

- New improved language for factor scores with Bayesian estimation. The same language as for other estimators
- SAVEDATA: FILE=fs.dat; SAVE=FS(300); FACTORS=factornames; This command specifies that 300 imputations will beused to estimate the factor scores and that plausible valuedistributions are available for plotting
- Posterior mean, median, confidence intervals, standard error, allimputed values, distribution plot for each factor score for eachlatent variable for any model estimated with the Bayes estimator
- Bayes factor score advantages: more accurate than ML factorscores in small sample size, Bayes factor score more accurate in secondary analysis such as for example computing correlationsbetween factor

#### Bayes Factor Scores Example

- Asparouhov & Muthén (2010). Plausible values for latent variables using Mplus
- Factor analysis with 3 indicators and 1 factor. Simulated data with N=45. True factor values are known. Bayes factor score estimates are more accurate. Bayes factor score SE are moreaccurate
- $\bullet$  ML factor scores are particularly unreliable when Var $(Y)$  is near 0

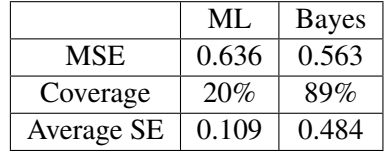

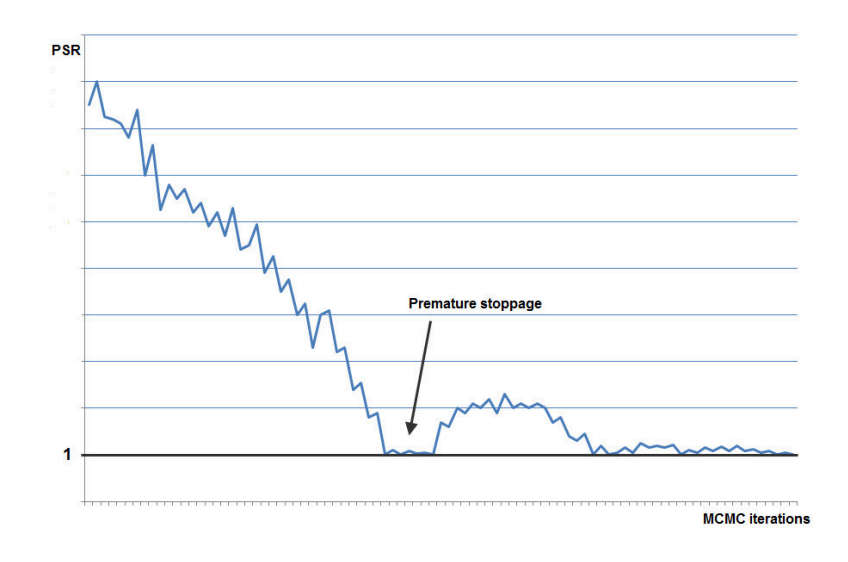

#### Bengt Muthén & Tihomir Asparouhov

New Developments in Mplus Version 7 49/146

# PSR Convergence Issues: Premature StoppagesDue to Non-Identification

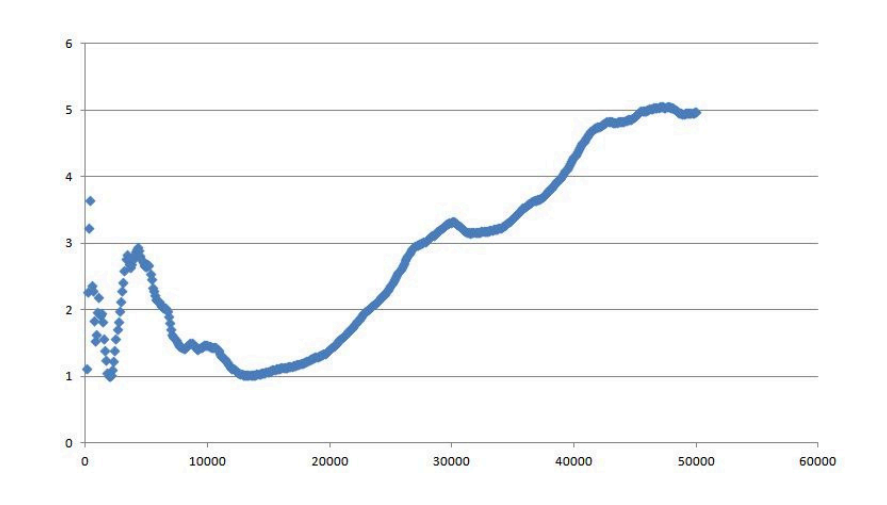

#### News in Version 7: Kolmogorov-Smirnov Convergence Test

New Developments in Mplus Version 7 50/146

Bengt Muthén & Tihomir Asparouhov

- The Mplus default convergence criterion is the Potential Scale Reduction (PSR) criterion. The PSR is not sufficiently strict in certain cases, particularly when the model is not identified andan insufficient number of Bayes draws (iterations) has been used.
- Muthén & Asparouhov (2011). Bayesian SEM: A more flexible representation of substantive theory. With commentaries andrejoinder. Forthcoming in Psychological Methods
- A new more strict test of convergence is now implemented andreported as par<sup>t</sup> of the Tech8 output
- The test is based on computing the Kolmogorov-Smirnov (K-S) test for equal sample distribution
- For each parameter the test uses 100 draws from each of the twoMCMC chains and compares the two distributions
- If convergence has been achieved the two distributions should be similar and the K-S test would not reject the hypothesis that thedistributions are equal
- The test is based on the K-S statistic

 $D = sup|F_1(x) - F_2(x)|$ 

where  $F_1(x)$  and  $F_2(x)$  are the sample distribution functions for chain 1 and 2

- Mplus computes *<sup>D</sup>* for each parameter and <sup>a</sup> p-value for the hypothesis that the two chains have the same distribution
- Large values of *<sup>D</sup>* and p-value<sup>&</sup>lt; <sup>0</sup>.<sup>05</sup> indicate that convergence has not been achieved.
- Sometimes smaller values should be accepted because the mixing may be too slow to satisfy <sup>a</sup> strict criterion such as K-S. For more complex models p-values > 0.001 can be interpreted as confirmed convergence.

Bengt Muthén & Tihomir Asparouhov New Developments in Mplus Version 7 53/146

#### Kolmogorov-Smirnov Convergence Test

After 1800 iterations the PSR criterion is satisfied. The K-S testhowever clearly rejects the convergence and also points out that the unidentified parameters are the indicator means as well as the factormean.

Parameter KS Statistic P-value Parameter 4 0.3900 0.0000

THE KOLMOGOROV-SMIRNOV DISTRIBUTION TEST FOR PARAMETER 4 HAS A P-VALUE 0.0000, INDICATING DISCREPANT POSTERIOR DISTRIBUTIONS IN THE DIFFERENT MCMC CHAINS. THIS MAY INDICATE NON-CONVERGENCE DUE TO AN INSUFFICIENT NUMBER OF MCMC ITERATIONS OR IT MAY INDICATE A NON-IDENTIFIED MODEL. SPECIFY A LARGER NUMBER OF MCMC ITERATIONS USING THE FBITER OPTION OF THE ANALYSIS COMMAND TO INVESTIGATE THE PROBLEM.

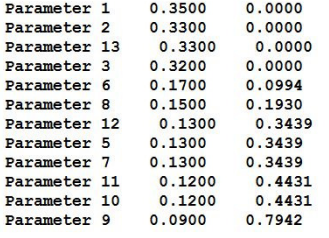

Consider the following unidentified factor analysis model which has <sup>a</sup>free factor mean.

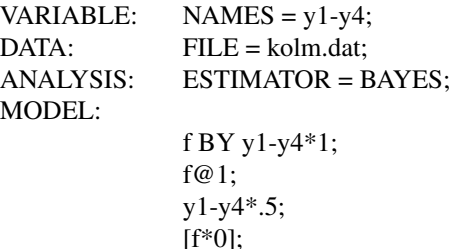

Bengt Muthen & Tihomir AsparouhovNew Developments in Mplus Version 7 54/146

#### Kolmogorov-Smirnov Convergence Test

- Using the option BITER=50000(20000) we specify that the MCMC chain runs for <sup>a</sup> minimum of 20000 iterations and <sup>a</sup>maximum of 50000
- With this option the example does not converge, i.e., the PSRcriterion agrees with the K-S criterion
- The PSR criterion tends to accidentally be satisfied if an insufficient number of Bayes draws (iterations) has been used. The K-S criterion should be checked especially when we are notclear if the model is identified.

Bayes EFA

BSEM CFA

Bi-factor EFA

Bi-factor ESEM

Bi-factor BSEM

Data are from the classic 1939 factor analysis study by Holzinger andSwineford (1939). Twenty-six tests intended to measure <sup>a</sup> generalfactor and five specific factors were administered to seventh andeighth grade students in two schools, the Grant-White school $(n = 145)$  and the Pasteur school  $(n = 156)$ . Students from the Grant-White school came from homes where the parents were mostlyAmerican-born, whereas students from the Pasteur school came largely from working-class parents of whom many were foreign-bornand where their native language was used at home. Source:

Holzinger, K. J. & Swineford, F. (1939). A study in factor analysis: The stability of <sup>a</sup> bi- factor solution. Supplementary EducationalMonographs. Chicago, Ill.: The University of Chicago.

Bengt Muthen & Tihomir Asparouhov

Bengt Muthén & Tihomir Asparouhov New Developments in Mplus Version 7 57/146

A Factor Analysis Example: Holzinger-Swineford Data, Continued

Current analyses:

- 19 tests hypothesized to measure four mental abilities: Spatial, verbal, speed, and memory
- 5 tests measuring <sup>a</sup> general ability (deduction, test taking ability)
- n=145 7th and 8th grade students from Grant-White elementary school
- n=156 7th and 8th grade students from the Pasteur elementary school

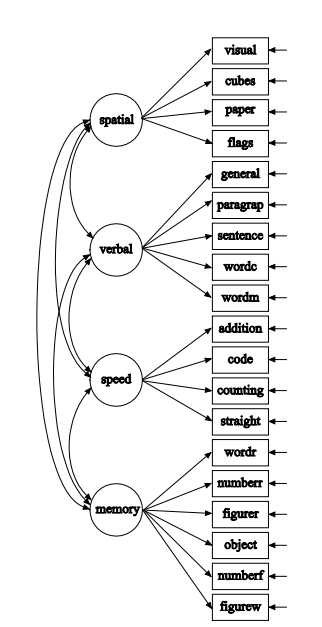

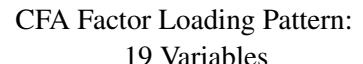

New Developments in Mplus Version 7 58/146

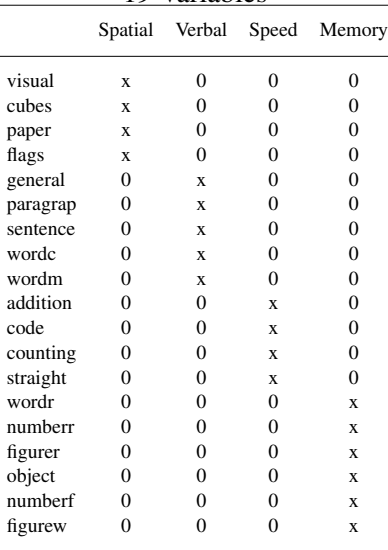

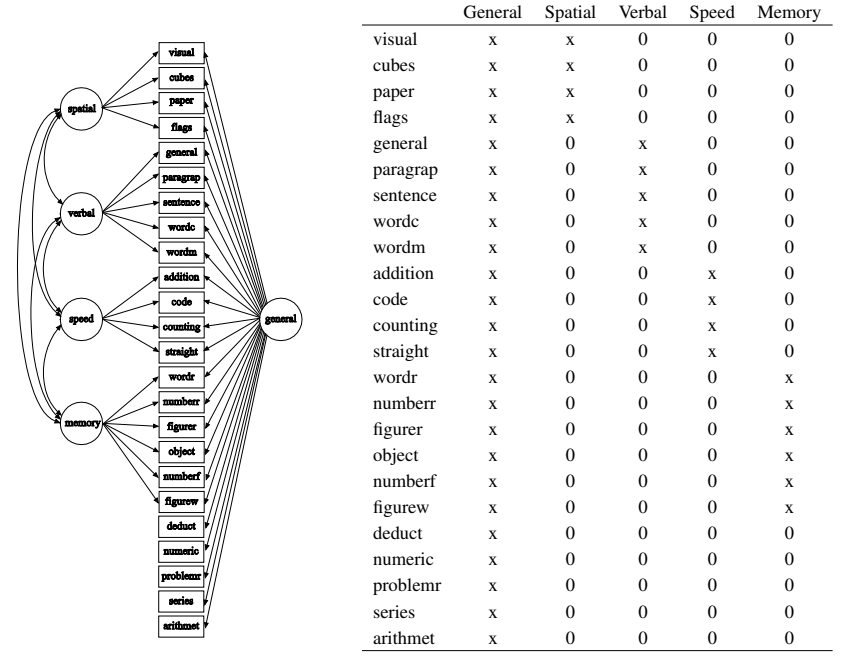

#### The BSEM CFA Approach

Muthén & Asparouhov (2010). Bayesian SEM: A more flexible representation of substantive theory. Forthcoming in PsychologicalMethods, September 2012

- The BSEM paper
- 2 commentaries and a rejoinder

Bengt Muthén & Tihomir Asparouhov

Uses informative priors to estimate parameters that are notidentified in ML

Bengt Muthén & Tihomir Asparouhov New Developments in Mplus Version 7 61/146

### ML CFA versus BESEM CFA

- ML CFA uses <sup>a</sup> very strong prior with an exact zero loading
- BSEM uses <sup>a</sup> zero-mean, small-variance prior for the loading:

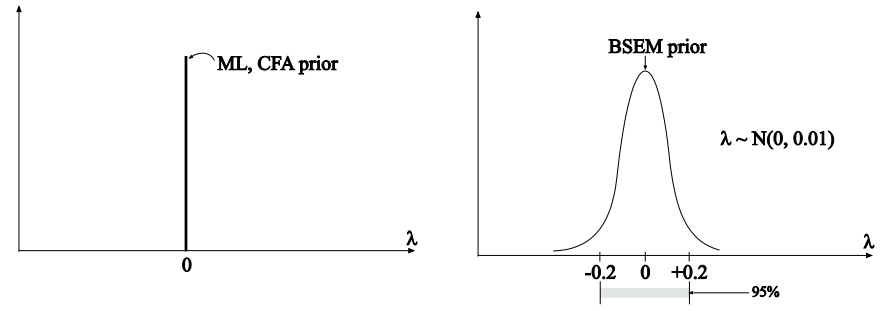

BSEM can be used to specify approximate zeros for

- Cross-loadings
- Residual correlations
- Direct effects from covariates
- Group and time differences in intercepts and loadings

# BSEM CFA vs ML CFA: Holzinger-Swineford 19 Variables

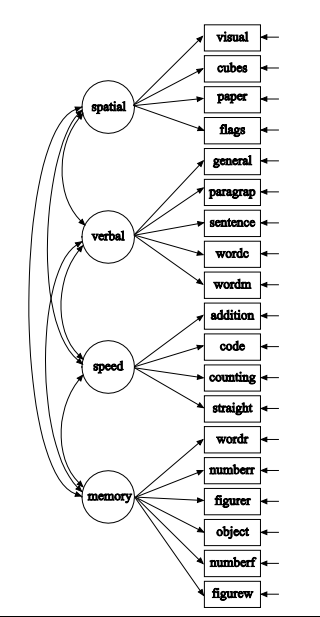

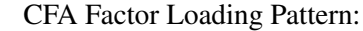

New Developments in Mplus Version 7 62/146

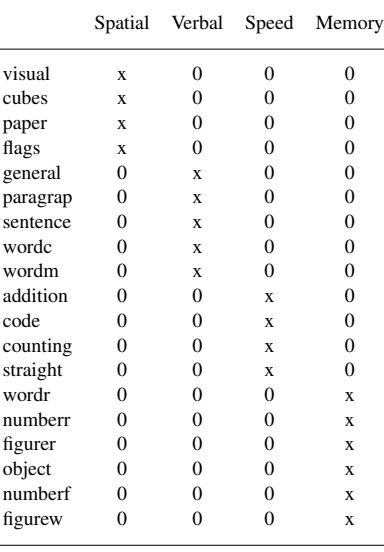

# ML CFA Testing Results For Holzinger-Swineford Data ForGrant-White (n =145) And Pasteur (n=156)

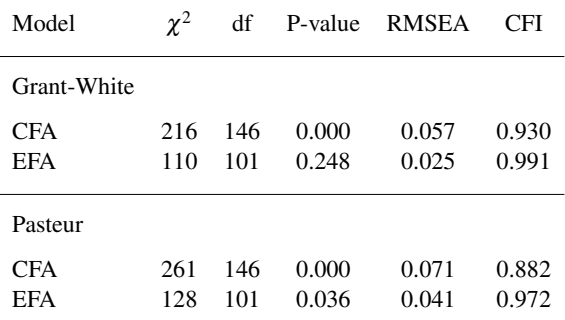

EFA has 6 (Grant-White) and 9 (Pasteur) significant cross-loadings

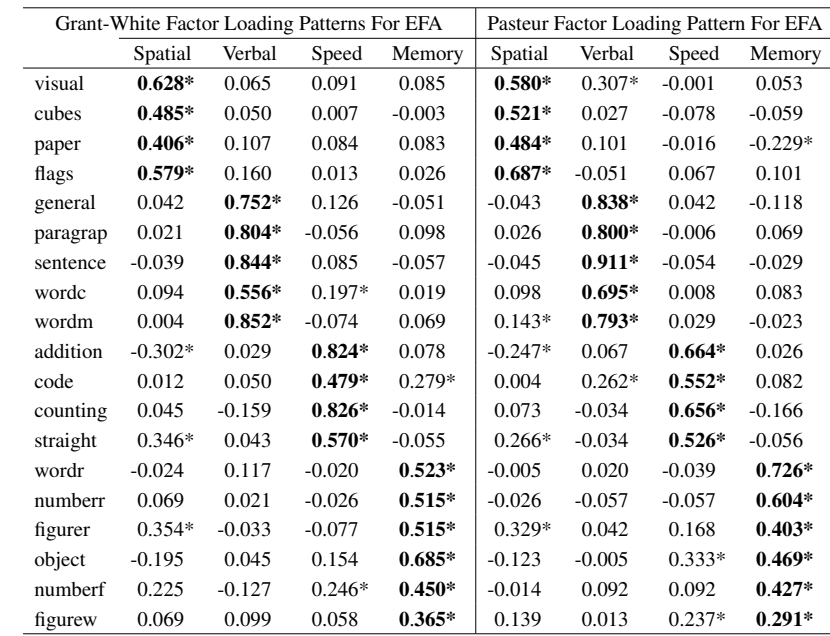

Bengt Muthén & Tihomir Asparouhov New Developments in Mplus Version 7 65/146 Bengt Muthén & Tihomir Asparouhov

New Developments in Mplus Version 7 66/146

# BSEM CFA for Holzinger-Swineford

### Input BSEM CFA 19 Items 4 Factors Crossloading Priors

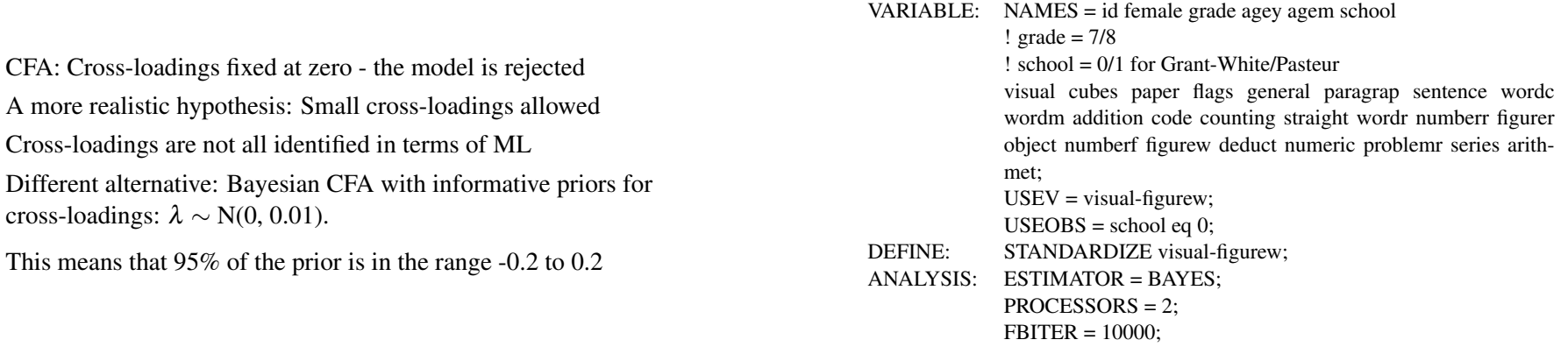

# Input BSEM CFA 19 Items 4 Factors Crossloading Priors(Continued)

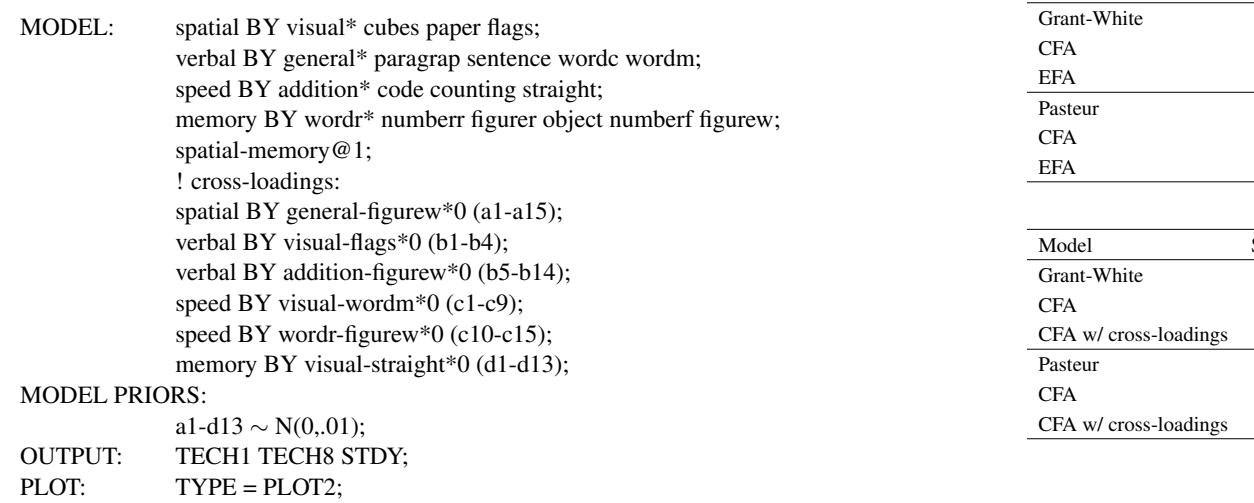

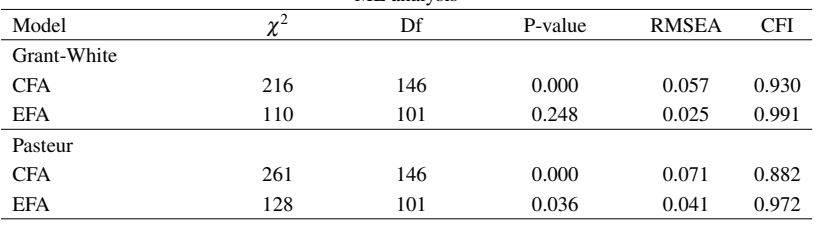

ML analysis

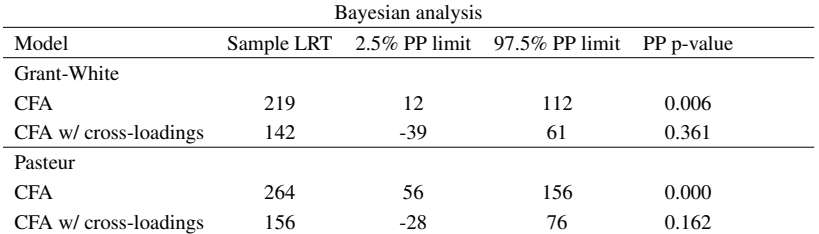

#### Bengt Muthén & Tihomir Asparouhov New Developments in Mplus Version 7 69/146

#### Bengt Muthén & Tihomir Asparouhov New Developments in Mplus Version 7 70/146

# Bayesian Posterior Predictive Checking For The CFA ModelFor Grant-White

CFA with small cross-loadingsnot rejected by Bayes PPC: $p = 0.361$ 

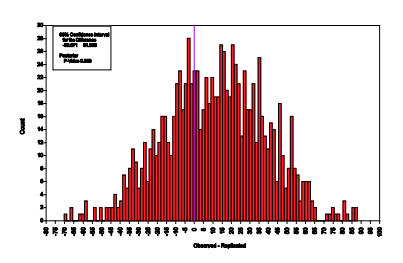

Conventional CFA model rejected by Bayes PPC: $p = 0.006$ :

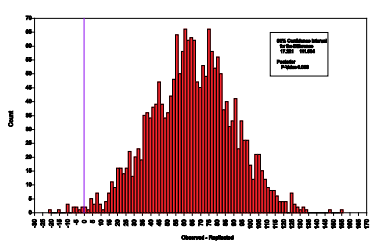

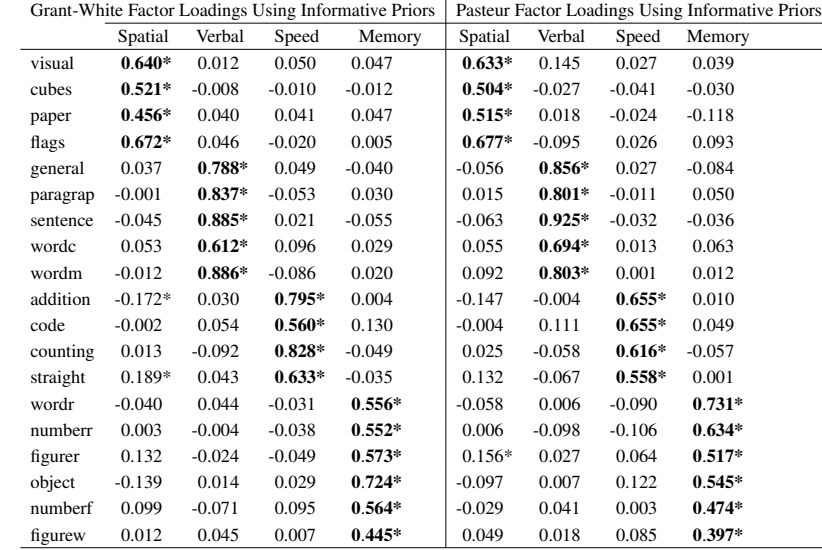

Number of significant cross-loadings: 2 for Grant-White and 1 forPasteur

Effects Of Using Different Variances For The Informative Priors Of The Cross-Loadings For The Holzinger-SwinefordData: Grant-White

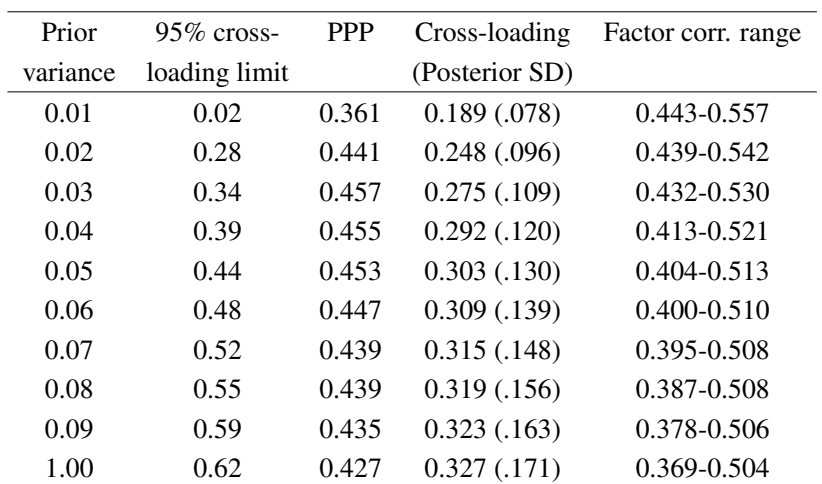

Bengt Muthén & Tihomir Asparouhov New Developments in Mplus Version 7 73/146

#### Comparing BSEM And Target Rotation

- Target rotation: EFA rotation chosen to match zero target loadings using least-squares fitting
	- Similarities: Replaces mechanical rotation withjudgement/hypotheses
	- Differences: For Target, specifying more than the necessary EFA restrictions does not affect fit and user-defined closeness to zero isreplaced with least-squares fitting

#### • Results for Holzinger-Swineford data:

Results similar to EFA with 10 significant cross-loadings forGrant-White and 15 for Pasteur

# Summary of Analyses of Holzinger-Swineford19-Variable Data

- Conventional, frequentist, CFA model rejected
- Bayesian CFA with informative cross-loadings not rejected
- The Bayesian approach uses an intermediate hypothesis:
	- Less strict than conventional CFA
	- Stricter than EFA, where the hypothesis only concerns thenumber of factors
	- Cross-loadings shrunken towards zero; acceptable degree ofshrinkage monitored by PPP
- Bayes modification indices obtained by estimated cross-loadings
- Factor correlations:  $EFA < BSEM < CFA$

Bengt Muthén & Tihomir Asparouhov New Developments in Mplus Version 7 74/146

# Comparing BSEM And ESEM

- ESEM: Structural equation modeling with EFA measurementmodel (Asparouhov & Muthén (2009). Exploratory structural equation modeling. Structural Equation Modeling, 16, 397-438)
- Similarities: Both ESEM and BSEM can be used for measurement models in SEM
- Differences:
	- ESEM is EFA-oriented while BSEM is CFA-oriented
	- ESEM uses <sup>a</sup> mechanical rotation and the rotation is not based oninformation from other parts of the model
	- BSEM is applicable not only to measurement models

#### Bi-Factor Modeling

As popular today as in 1939.

- Gibbons, & Hedeker, (1992). Full-information item bi-factoranalysis. Psychometrika, 57, 423436.
- Reise, Morizot, & Hays (2007). The role of the bifactor model in resolving dimensionality issues in health outcomes measures. Quality of Life Research, 16, 1931.
- Cai (2010). A two-tier full-information item factor analysis modelwith applications. Psychometrika, 75, 581-612.
- Cai, Yang, Hansen (2011). Generalized full-information item bifactoranalysis. Psychological Methods, 16, 221-248.
	- Testlet modeling, e.g. for PISA test items
	- Longitudinal modeling with across-time correlation for residualsof the same item

New methods that do not use regular ML CFA:

- Bi-factor EFA (Jennrich & Bentler)
	- ROTATION <sup>=</sup> BI-GEOMIN
- Bi-factor ESEM
	- ROTATION <sup>=</sup> BI-GEOMIN (same as above)
	- Bi-factor ESEM with general CFA factor and ROTATION <sup>=</sup>GEOMIN for specific factors
- Bi-factor BSEM (no rotation)

Bengt Muthén & Tihomir Asparouhov New Developments in Mplus Version 7 77/146 Bengt Muthén & Tihomir Asparouhov New Developments in Mplus Version 7 78/146

## Bi-Factor EFA: UG Ex4.7

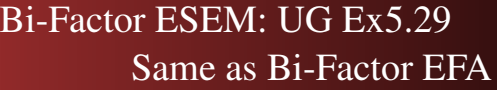

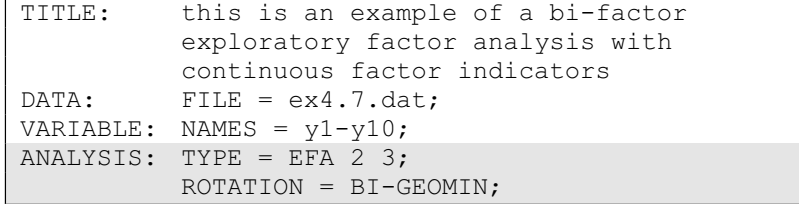

The number of factors is the general factor plus the specific factors

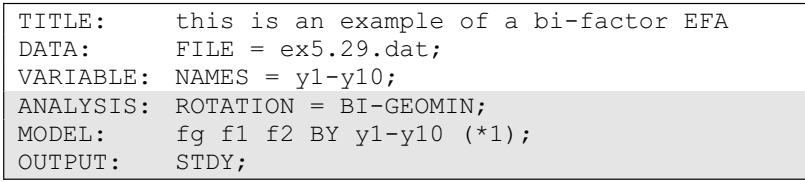

# Bi-Factor ESEM with CFA Factor and Regular Rotation:UG Ex5.30

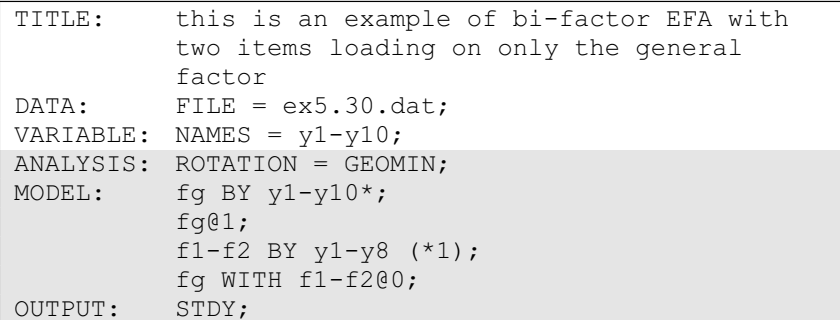

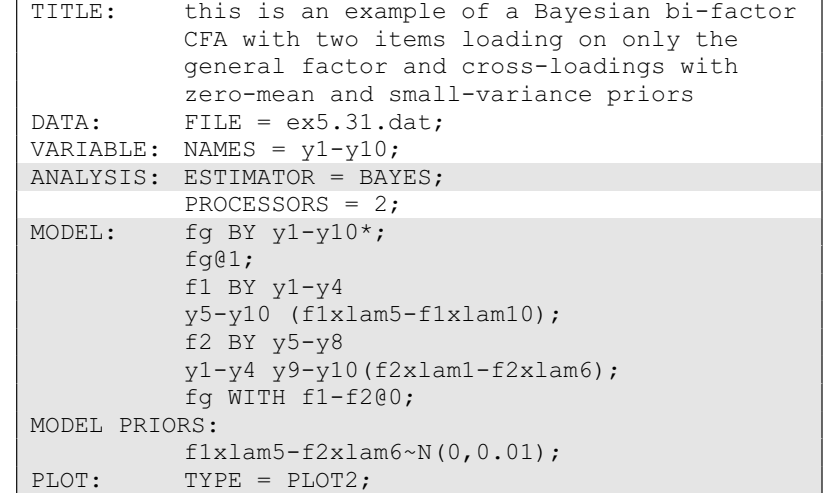

Bengt Muthén & Tihomir Asparouhov New Developments in Mplus Version 7 81/146

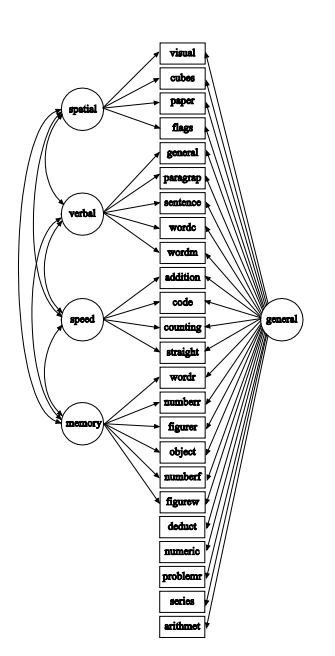

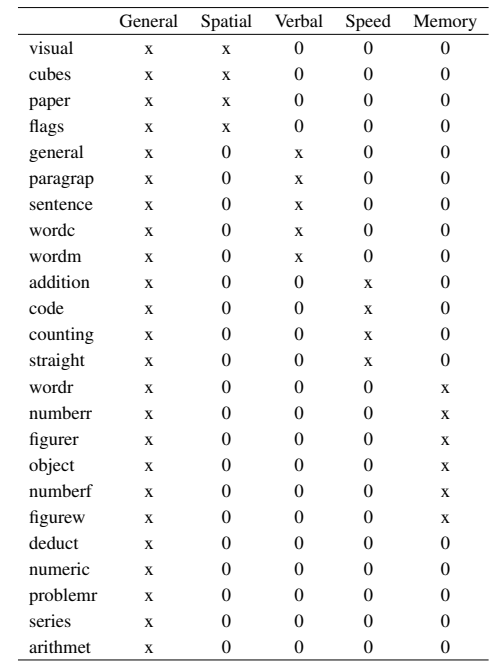

Bengt Muthen & Tihomir AsparouhovNew Developments in Mplus Version 7 82/146

# Holzinger-Swineford, 24 Variables:Input Excerpts for Bi-Factor EFA

USEVARIABLES <sup>=</sup> visual - arithmet; USEOBSERVATIONS <sup>=</sup> school EQ 0;ANALYSIS: TYPE = EFA  $5\frac{1}{2}$ ; ROTATION <sup>=</sup> BI-GEOMIN;

# Bi-Factor EFA for Holzinger-Swineford's 24-variableGrant-White data

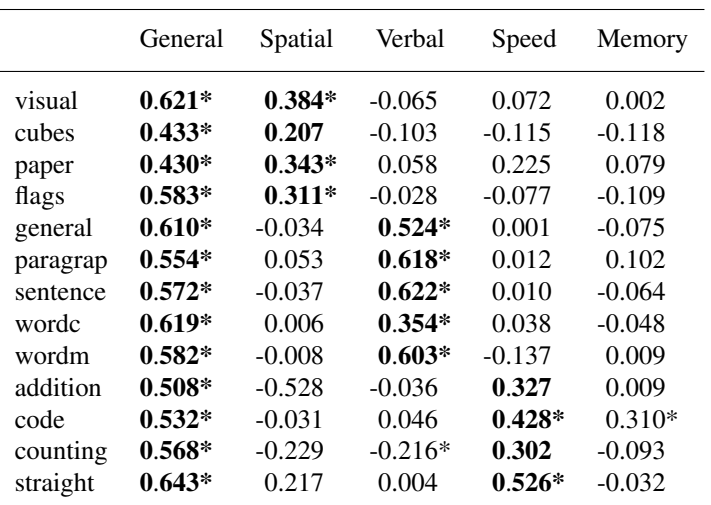

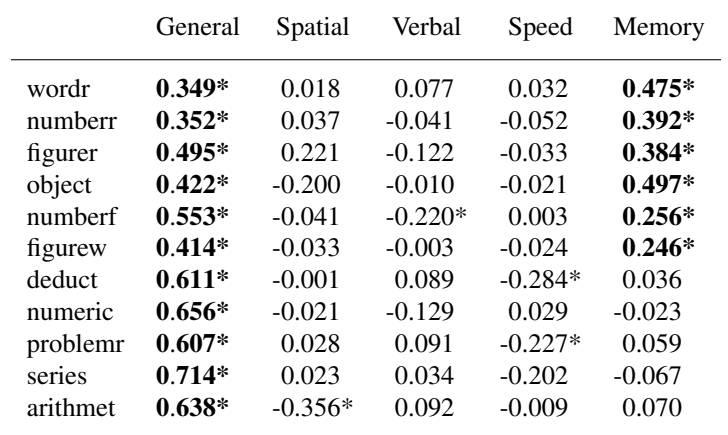

6 significant cross-loadings

Bengt Muthén & Tihomir Asparouhov

Bengt Muthén & Tihomir Asparouhov New Developments in Mplus Version 7 85/146

### Bi-Factor EFA for Holzinger-Swineford, Continued

# Input for Bi-Factor ESEM with <sup>a</sup> General CFA Factorand Regular Rotation of the Specific Factors

New Developments in Mplus Version 7 86/146

BI-GEOMIN Factor Correlations

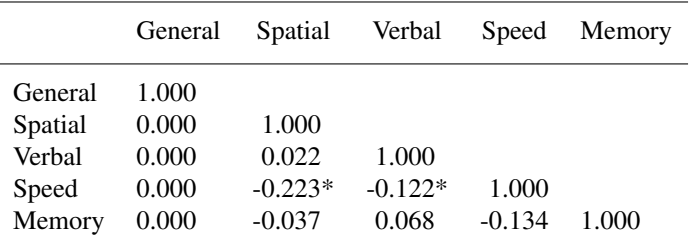

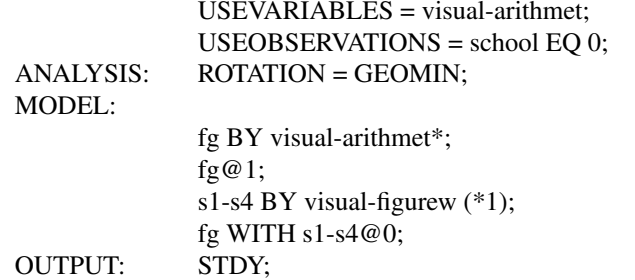

# Bi-Factor ESEM with <sup>a</sup> General CFA Factorand Regular Rotation of the Specific Factors

#### STDY Standardization

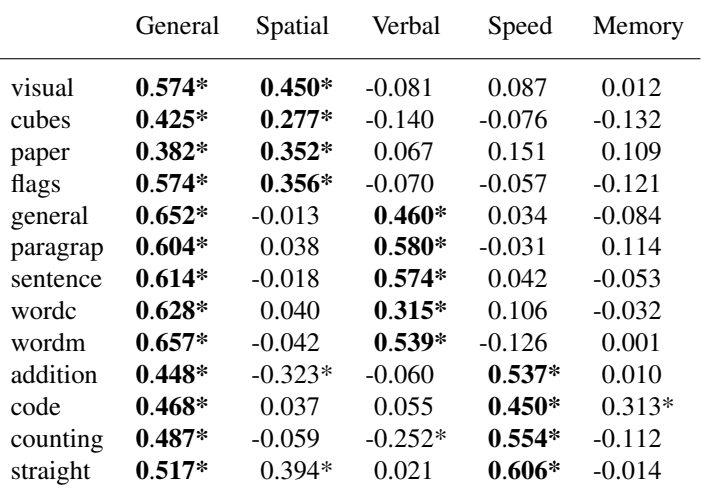

# Bi-Factor ESEM with <sup>a</sup> General CFA Factorand Regular Rotation of the Specific Factors, Continued

STDY Standardization

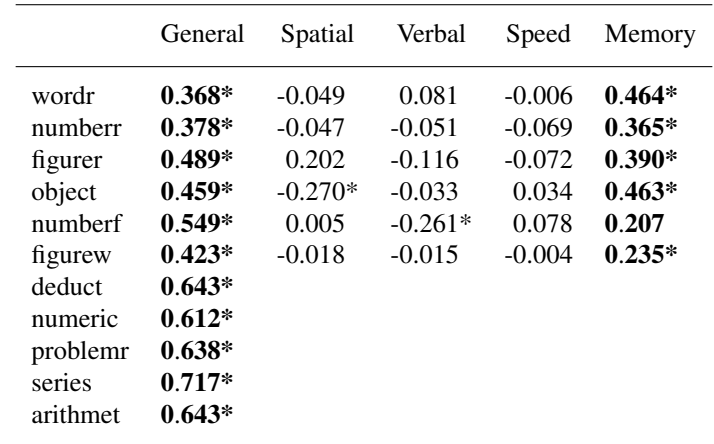

6 significant cross-loadings

Bengt Muthén & Tihomir Asparouhov

New Developments in Mplus Version 7 90/146

# Input for Bi-Factor BSEM for Holzinger-Swineford

New Developments in Mplus Version 7 89/146

Bengt Muthén & Tihomir Asparouhov

DATA: VARIABLE:

DEFINE: ANALYSIS:

MODEL:

# Input for Bi-Factor BSEM, Continued

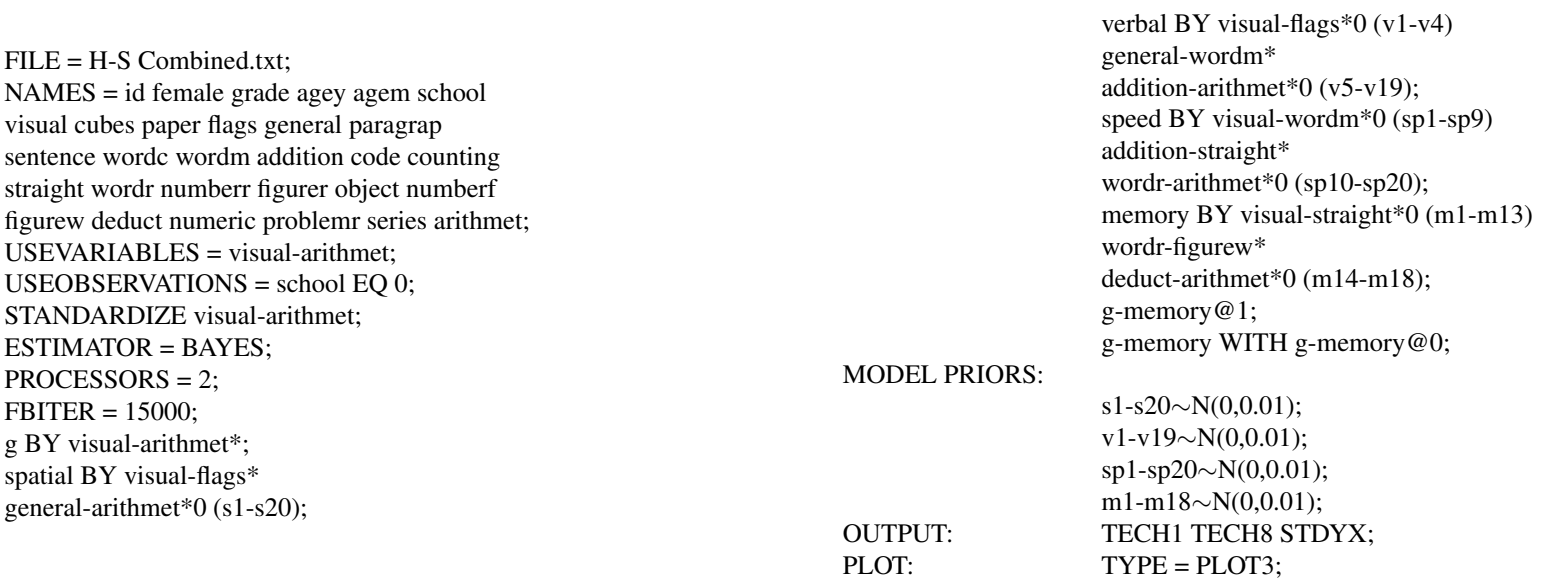

#### Bi-Factor BSEM

STDY Standardization

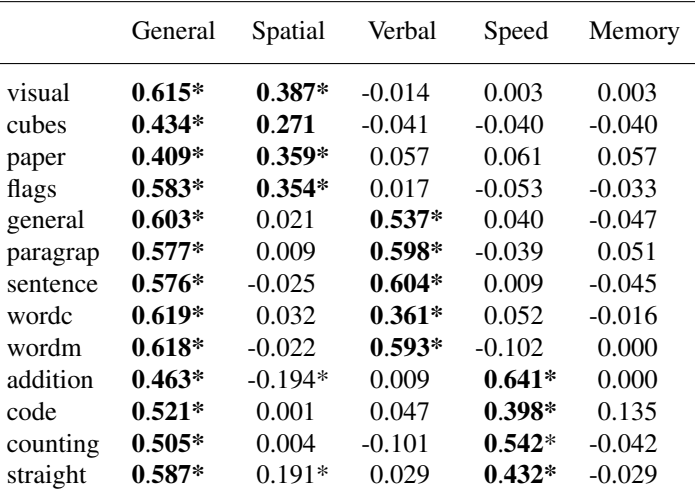

STDY Standardization

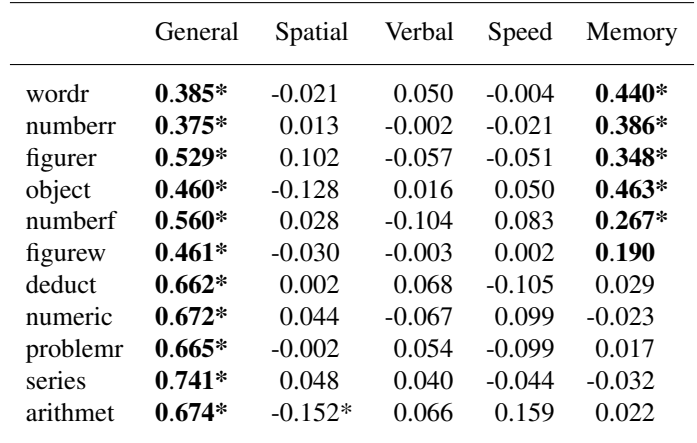

3 significant cross-loadings, all for the Spatial factor.

Bengt Muthén & Tihomir Asparouhov New Developments in Mplus Version 7 93/ 146

# Summary of Bi-Factor Analysis for Holzinger-SwinefordData for the Grant-White School

- **Bi-factor CFA** does not fit
- EFA with bi-factor rotation: 6 significant cross-loadings
- Bi-factor ESEM with general CFA factor and regular rotation forthe specific factors: 6 significant cross-loadings
- Bi-factor BSEM with no rotation: 3 significant cross-loadings

Muthén & Asparouhov (2012): Rejoinder: Mastering a New Method suggests that BSEM bi-factor analysis outperforms all other bi-factoranalyses of the classic Holzinger-Swineford data

• New in Mplus Version 7: Two-tier algorithm. New algorithm that reduces the dimension of integration with ML estimation ofSEM with categorical variables

Bengt Muthén & Tihomir Asparouhov **` New Developments in Mplus Version 7** 94/ 146

Two-Tier Modeling

Multiple factors that load on different indicators and areuncorrelated are reduced to 1 dimensional integration

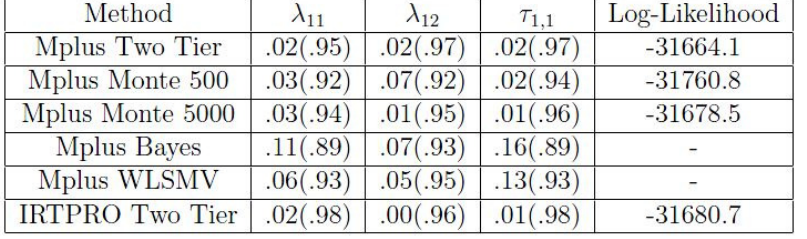

Table 1: Absolute bias, coverage and log-likelihood for the bifactor model.

Table 2: Average standard error, ratio between average standard error and standard deviation for the bifactor model.

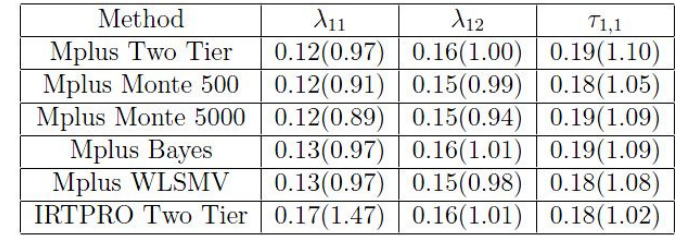

Bengt Muthén & Tihomir Asparouhov

New Developments in Mplus Version 7 97/146

Bengt Muthén & Tihomir Asparouhov New Developments in Mplus Version 7 98/146

# Two-Tier Modeling: A Longitudinal Example

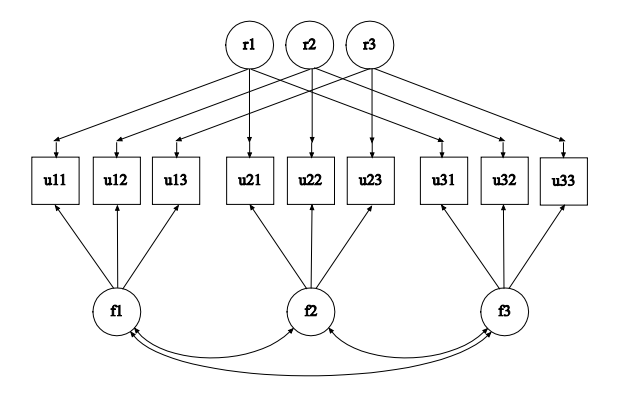

With categorical outcomes, ML estimation leads to numericalintegration that is difficult with many dimensions/factors. The two-tier algorithm reduces the 6 dimensions of integration to 4. Bi-factor CFA has <sup>a</sup> similar structure that benefits from two-tiercomputing.

# Two-Tier Modeling: Bi-Factor Model for PISA Math Items

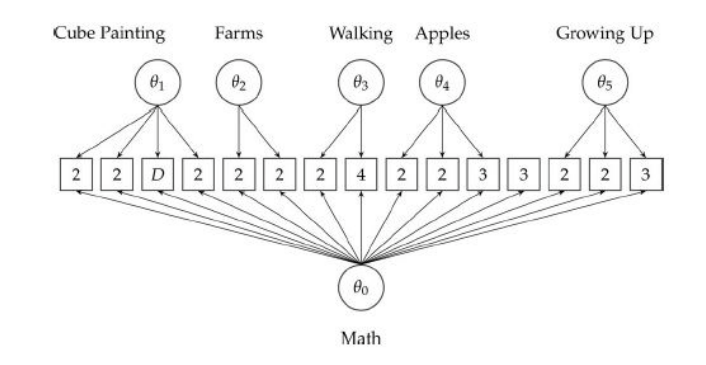

The two-tier algorithm reduces the 6 dimensions of integration to 2.

Cai, Yang, & Hansen (2011) Generalized full-information itembifactor analysis. Psychological Methods, 16, 221-248

#### Two-Tier Estimation

- The two-tier integration method can be estimated in Mplus priorto Version 7 as <sup>a</sup> two-level multiple group model where the general factors are between level factors, while the specific factors are within level factors and the multiple groups represen<sup>t</sup>the different blocks of variables that are correlated beyond thegeneral factors
- In Mplus Version 7 this is no longer necessary and the two-tier estimation can be used when the model is set up as <sup>a</sup> regularsingle level model
- The program will automatically determine if the model is a bifactor-like model that allows for more optimal two-tier integration and will set up the two-level multiple group modelautomatically. On the surface you can not tell if the model isestimated through <sup>a</sup> special two-level setup
- An old dilemma
- Two new solutions

Bengt Muthén & Tihomir Asparouhov

New Developments in Mplus Version 7 102/146

### Fixed versus Random Groups

New Developments in Mplus Version 7 101/146

# Two Solutions

- Fixed mode:
	- Inference to only the groups in the sample
	- Small to medium number of groups

Bengt Muthén & Tihomir Asparouhov

- Random mode:
	- Inference to a population of groups from which the current set of groups is <sup>a</sup> random sample
	- Medium to large number of groups
- New solution no. 1, suitable for a small to medium number of groups
	- A new BSEM approach where group is a fixed mode: Multiple-group BSEM
	- Approximate invariance allowed
- New solution no. 2, suitable for <sup>a</sup> medium to large number ofgroups
	- A new Bayes approach where group is <sup>a</sup> random mode
	- No limit on the number of groups

# New Options to Facilitate Multiple-Group BSEM(New Solution No. 1)

- COV
- DIFF
- DO DIFF
- $\bullet$  MODEL=ALLFREE
- Auto labeling

### COV Option

When choosing Bayesian priors, parameters are often specified as independent, but can also be allowed to covary. This is accomplishedwith the COVARIANCE option in MODEL PRIORS. An example:

MODEL: $y ON x1(a)$  $x2(b);$ MODEL PRIORS: $a \sim N(10, 4);$  $b \sim N(6, 1);$  $COV(a,b)=0.5;$ 

which says that the prior bivariate distribution of <sup>a</sup> and b has <sup>a</sup>covariance of 0.5, which translates to <sup>a</sup> correlation of 0.25:

$$
\frac{0.5}{\sqrt{(4)}\,\sqrt{(1)}} = 0.25
$$

Bengt Muthén & Tihomir Asparouhov New Developments in Mplus Version 7 105/146

#### COV Option Continued

The COVARIANCE option can also be used to specify smalldifferences between parameters. Note that

$$
V(a - b) = V(a) + V(b) - 2 cov(a, b),
$$
 (4)

so that if  $V(a) = V(b) = 1000$ , using  $cov(a, b) = 999.995$  gives  $V(a - b) = 0.01$ . With a normal distribution, this means that the difference has a 95% chance of being between  $-0.196$  and  $+0.196$ , that is, in <sup>a</sup> small range around the zero mean.

Example: Two parameters <sup>a</sup> and b for which we want to applyzero-mean, small-variance priors

 $a - b \sim N(0, 1000)$ ; ! non-informative priors COV(a, b)=999.995;

New Developments in Mplus Version 7 106/146

# DIFF Option

Used with MODEL PRIORS in Bayesian analysis to simplifyspecifying differences between parameters.

Example: The difference between the parameters <sup>a</sup> and b

DIFF(a, b)  $\sim$  N(0, 0.01);

This is the same as the two statements

 $a - b \sim N(0,1000)$ ; ! non-informative prior COV(a, b)=999.995;

Bengt Muthen & Tihomir Asparouhov

#### DO DIFF Option

DO DIFF is used to express parameter differences between large setsof parameters and groups/timepoints.

Example: Group differences for 4 parameters in 3 groups. Let lamjkdenote <sup>a</sup> factor loading for group/timepoint j and variable k:

# DO(1,4) DIFF(lam1# – lam3#) <sup>∼</sup> N(0,0.01);

! for variable 1 this results in approximate invariance across the 3groups:

! lam11 ≈ lam21

! lam11 ≈ lam31<br>| 1 = 21 = 1 = 21

!  $lam21 \approx lam31$ 

! etc. for the lam parameters for variables 2-4

Bengt Muthen & Tihomir AsparouhovNew Developments in Mplus Version 7 109/146

# New Solution No. 1: Group is Fixed Mode. UG Ex5.33

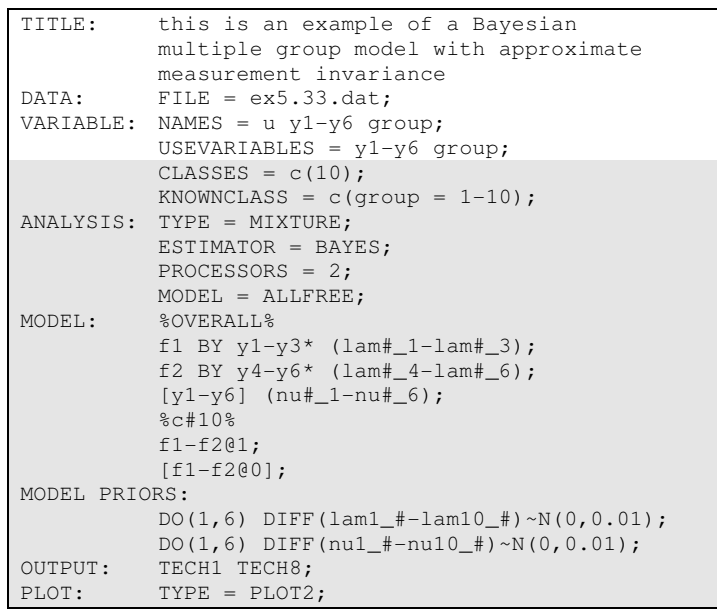

#### Auto Labeling Option for Multiple Groups

Used in conjunction with DO DIFF for multiple-group Bayes, whichis carried out using TYPE=MIXTURE and KNOWNCLASS. Forinstance, with <sup>a</sup> factor measured by 4 variables in 3 groups:

ANALYSIS: TYPE <sup>=</sup> MIXTURE; ! <sup>3</sup> classesESTIMATOR <sup>=</sup> BAYES;PROCESSORS <sup>=</sup> 2; $MODEL = ALLFREE:$ MODEL: %OVERALL%f BY y1-y4\* (lam#<sub>-</sub>1 – lam#<sub>-</sub>4); ! the above gives labels for all 3 groups (group is #)MODEL PRIORS:DO(1,4) DIFF(lam1 # – lam3 #)∼N(0,0.01);

Auto labeling saves an enormous amount of typing.

#### Bengt Muthén & Tihomir Asparouhov New Developments in Mplus Version 7 110/146

# New Solution No. 2: Group is Random ModeTwo-level Factor Analysis with Random Loadings

Consider a single factor  $\eta$ . For factor indicator  $r$  ( $r = 1, 2, \ldots p$ ) for individual *<sup>i</sup>* in group (cluster) *j*,

$$
y_{rij} = v_{rj} + \lambda_{rj} \eta_{ij} + \varepsilon_{ij}, \qquad (5)
$$

$$
\eta_{ij} = \eta_j + \zeta_{ij}, \text{(this may be viewed as } \eta_{B_j} + \eta_{W_{ij}}) \tag{6}
$$

$$
v_{rj} = v_r + \delta_{v_j},\tag{7}
$$

$$
\lambda_{rj} = \lambda_r + \delta_{\lambda_j},\tag{8}
$$

where  $v_r$  is the mean of the  $r^{th}$  intercept and  $\lambda_r$  is the mean of the  $r^{th}$ factor loading. Because the factor loadings are free, the factor metricis set by fixing  $V(\zeta_{ij}) = 1$  (the between-level variance  $V(\eta_j)$  is free). Note that the same loading is multiplying both the between- andwithin-level parts of the factor  $\eta$ .

$$
y_{rij} = V_{rj} + \lambda_{rj} \eta_{ij} + \varepsilon_{ij}, \qquad (9)
$$

$$
\eta_{ij} = \eta_j + \zeta_{ij}, \text{(this may be viewed as } \eta_{B_j} + \eta_{W_{ij}}) \tag{10}
$$

$$
v_{rj} = v_r + \delta_{v_j},\tag{11}
$$

$$
\lambda_{rj} = \lambda_r + \delta_{\lambda_j},\tag{12}
$$

A first alternative to this model is that  $V(\eta_j) = 0$  so that the factor with random loadings has only within-level variation. Instead, there can be <sup>a</sup> separate between-level factor with non-random loadings, measuredby the random intercepts of the*y* indicators as in regular two-level factor analysis,  $y_{rj} = \lambda_{B_r} \eta_{B_j} + \zeta_{rj}$ , where  $y_{rj}$  is the between part of  $y_{rij}$ . A second alternative is that the  $\lambda_{B_r}$  loadings are equal to the means of the random loadings  $\lambda_r$ .

> Bengt Muthén & Tihomir Asparouhov New Developments in Mplus Version 7 113/146

#### New Solution No. 2: Group is Random Mode. UG Ex9.19

New Solution No. 2: Group is Random Mode. UG Ex9.19

Part 1: Random factor loadings (decomposition of the factor intowithin- and between-level parts)

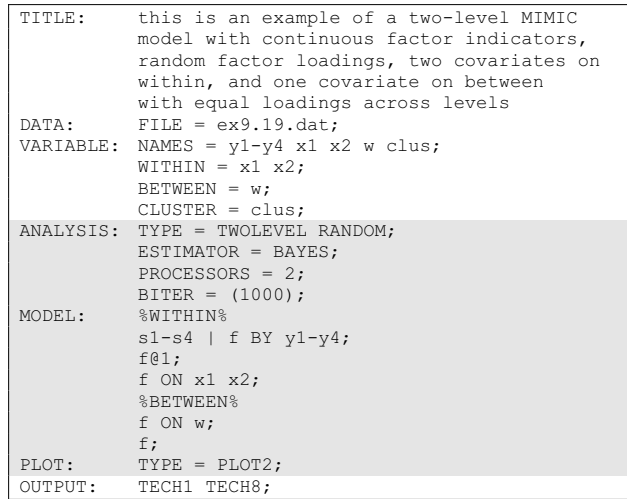

Bengt Muthen & Tihomir AsparouhovNew Developments in Mplus Version 7 114/146

#### New Solution No. 2: Group is Random Mode. UG Ex9.19

Part 2: Random factor loadings and <sup>a</sup> separate between-level factor

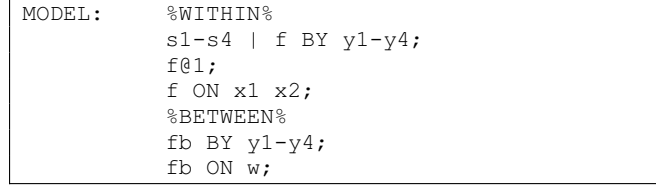

f@0; is the between-level default

Part 3: Random factor loadings and <sup>a</sup> separate between-level factorwith loadings equal to the mean of the random loadings

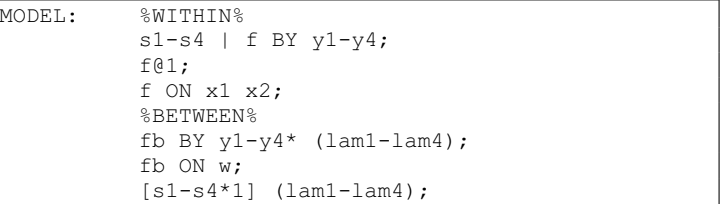

- The effect of treating random loadings as fixed parameters
	- Continuous variables
	- Categorical variables
- Small number of clusters/groups

Table: Absolute bias and coverage for factor analysis model with randomloadings - comparing random intercepts and loadings and v.s. randomintercepts and fixed loadings models

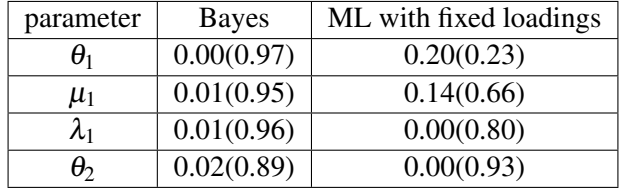

Ignoring the random loadings leads to biased mean and variance parameters and poor coverage. The loading is unbiased but has poorcoverage.

Bengt Muthen & Tihomir Asparouhov

Bengt Muthén & Tihomir Asparouhov New Developments in Mplus Version 7 117/146

# The Effect of Treating Random Loadings as Fixed Parametersin Categorical Variables

Table: Absolute bias and coverage for factor analysis model with categorical data and random loadings - comparing random loadings and intercepts v.s. random intercepts and fixed loadings models

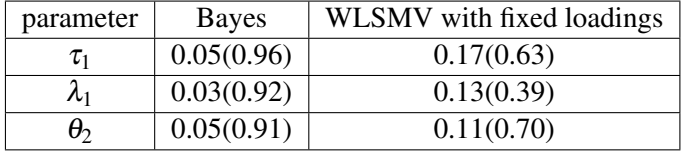

Ignoring the random loadings leads to biased mean, loading andvariance parameters and poor coverage.

### Random Loadings with Small Number of Clusters/Groups

New Developments in Mplus Version 7 118/146

- Many applications have small number of clusters/groups. Howmany variables and random effects can we use?
- Independent random effects model works well even with 50variables (100 random effects) and 10 clusters
- Weakly informative priors are needed to eliminate biases forcluster level variance parameters
- Correlated random effects model (1-factor model) works onlywhen "number of clusters  $>$  number of random effects". More than 10 clusters are needed with 5 variables or more.
- What happens if you ignore the correlation: standard errorunderestimation, decreased accuracy in cluster specific estimates
- BSEM: Muthén, B. and Asparouhov, T. (2012). Bayesian SEM: A more flexible representation of substantive theory. Forthcoming in Psychological Methods.
- Using BSEM with 1-factor model for the random effects and tinypriors  $N(1, \sigma)$  for the loadings resolves the problem.

#### Hospital Data Example

Shortell et al. (1995). Assessing the impact of continuous qualityimprovement/total quality management: concep<sup>t</sup> versusimplementation. Health Services Research, 30, 377-401.

- Survey of 67 hospitals,  $n = 7168$  employee respondents, approximately 100/hospital
- 6 dimensions of an overall "quality improvement implementation" based on the Malcom Baldrige NationalQuality Award critera
- Focus on 10 items measuring <sup>a</sup> leadership dimension
- Hospital as Fixed Mode:
	- Old approach: Conventional multiple-group factor analysis
	- New approach: BSEM multiple-group factor analysis
- Hospital as Random Mode:

Bengt Muthén & Tihomir Asparouhov

- Old approach: Conventional two-level factor analysis
- New approach: Bayes random loadings two-level factor analysis(random factor variances also possible)

Bengt Muthén & Tihomir Asparouhov New Developments in Mplus Version 7 121/146

# Hospital as Fixed Mode:Conventional Multiple-Group Factor Analysis

Regular ML analysis:

MODEL:

USEVARIABLES <sup>=</sup> lead21-lead30! info31-info37 ! straqp38-straqp44 hru45-hru52 qm53-qm58 hosp; $MISSING = ALL(-999);$ !CLUSTER <sup>=</sup> hosp; GROUPING <sup>=</sup> hosp (101 102 104 105 201 301-306 308 310-314 316-320 322 401-403 405-409 412-416 501-503 505-512 602-609 612-613 701 801 901-908); $ANALYSIS:$  ESTIMATOR = ML: PROCESSORS <sup>=</sup> 8;lead BY lead21-lead30;PLOT: TYPE = PLOT2; OUTPUT: TECH1 TECH8 MODINDICES(ALL);

# Hospital as Fixed Mode:Conventional Multiple-Group Factor Analysis, Continued

New Developments in Mplus Version 7 122/146

Maximum-likelihood analysis with  $\chi^2$  test of model fit and modification indices.

Holding measurement parameters equal across groups/hospitals results in poor fit with many moderate-sized modification indices andnone that sticks out as much larger than the others.

Conventional multiple-group factor analysis "fails".

# New Solution No. 1: Group as Fixed Mode usingMultiple-Group BSEMBSEM Input Excerpts for Hospital Data

USEVARIABLES <sup>=</sup> lead21-lead30 hosp; $MISSING = ALL (-999);$  $CLASSES = c(67);$  $KNOWNCLASS = c(hosp=101 102 104)$  105 201 301-306 308 310-314 316-320 322 401-403 405-409 412-416 501-503505-512 602-609 612-613 701 801901-908); ANALYSIS: TYPE <sup>=</sup> MIXTURE;ESTIMATOR <sup>=</sup> BAYES;BITERATIONS =  $(2000)$ ; ! min number of Bayes iterations PROCESSORS <sup>=</sup> 2;MODEL <sup>=</sup> ALLFREE;! changes the mixture default of across-class equality of ! nu, Lambda, Psi, and Theta parameters when using BY $125/146$ Bengt Muthén & Tihomir Asparouhov (New Developments in Mplus Version 7 125/146

#### BSEM Input Excerpts for Hospital Data, Continued

Use the auto-labeling feature (# is the class number) in MODEL and specify approximate measurement equality for intercepts and factorloadings across classes/groups in MODEL PRIORS:

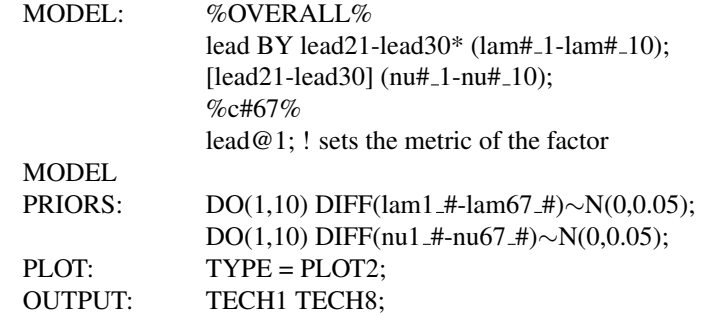

#### Bengt Muthén & Tihomir Asparouhov

New Developments in Mplus Version 7 126/146

#### BSEM Analysis of Hospital Data

67-group BSEM requires 2142 parameters (!)

#### Computing time: 3:07:35

#### BSEM Estimates for Hospital 67

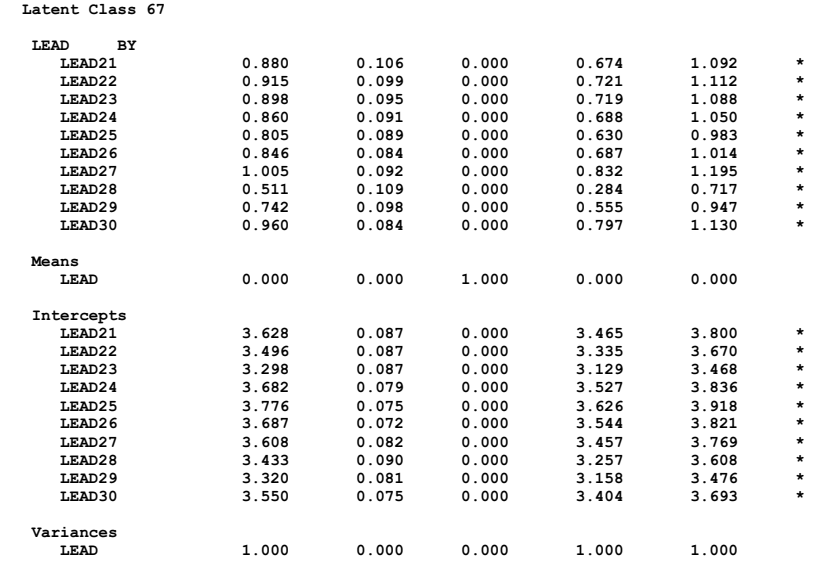

### BSEM Estimates for Hospital 66

**Latent Class 66** 

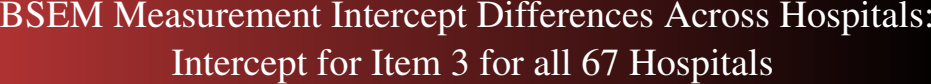

 **Average Std. Dev. Deviations from the Mean** 

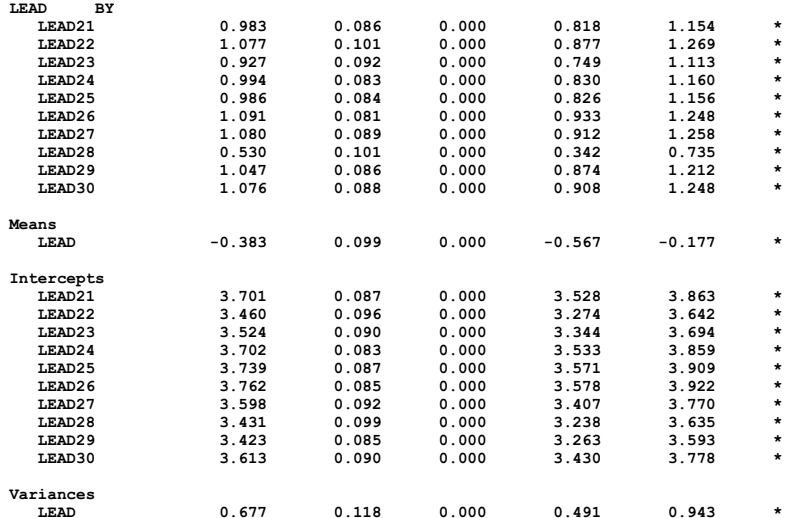

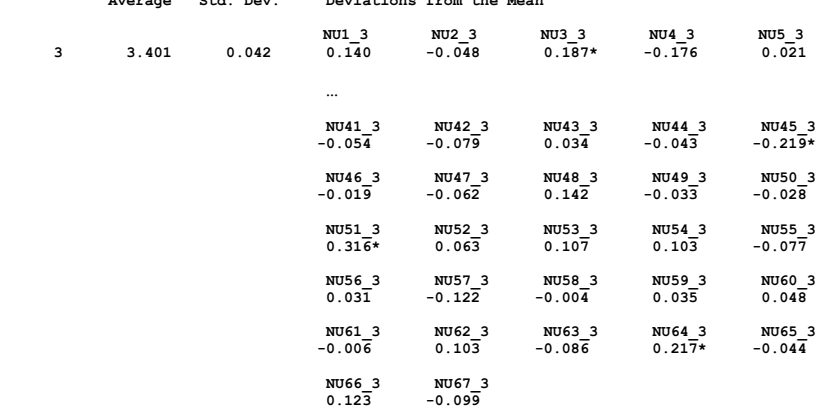

Bengt Muthén & Tihomir Asparouhov New Developments in Mplus Version 7 129/146

# Displaying Non-Invariant Items for BSEM: Hospitals WithSignificant Differences Compared to the Mean(Prior  $V = 0.01 +$  Prior  $V = 0.05$ )

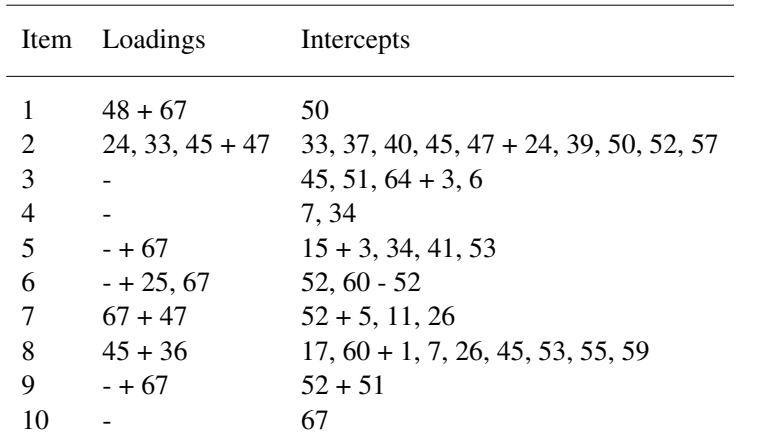

# Group as Random Mode:Conventional Two-Level Factor Analysis

Bengt Muthén & Tihomir Asparouhov **` New Developments in Mplus Version 7** 130/ 146

• Recall random effects ANOVA (individual i in cluster j):

$$
y_{ij} = \mathbf{v} + \eta_j + \varepsilon_{ij} = y_{B_j} + y_{W_j}
$$
 (13)

Two-level factor analysis (*<sup>r</sup>* <sup>=</sup> <sup>1</sup>,2,...,*<sup>p</sup>* items; <sup>1</sup> factor on each level):

$$
y_{rij} = v_r + \lambda_{B_r} \eta_{B_j} + \varepsilon_{B_{rj}} + \lambda_{W_{ij}} \eta_{W_{ij}} + \varepsilon_{W_{rij}} \qquad (14)
$$

Alternative expression often used in 2-level IRT:

$$
y_{rij} = v_r + \lambda_r \eta_{ij} + \varepsilon_{rij}, \qquad (15)
$$

$$
\eta_{ij} = \eta_{B_j} + \eta_{W_{ij}},\tag{16}
$$

so that  $\lambda$  is the same for between and within.

Bengt Muthén & Tihomir Asparouhov (New Developments in Mplus Version 7 131/146

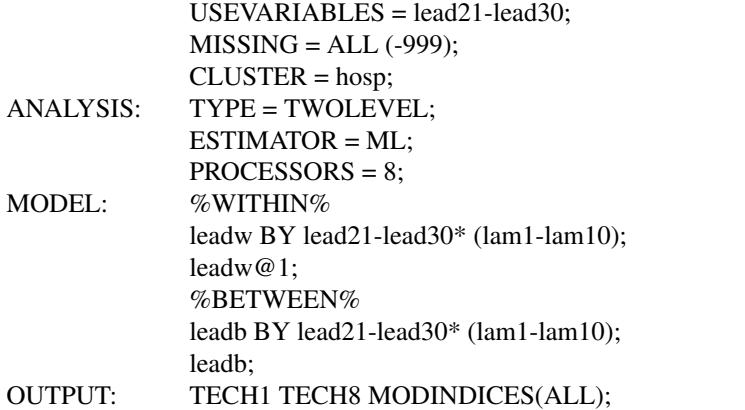

Results for Hospital as Random Mode:Conventional Two-Level Factor Analysis

Equality of within- and between-level factor loadings cannot berejected by  $\chi^2$  difference testing

10 % of the total variance in the leadership factor is due tobetween-hospital variation

No information about measurement invariance across hospitals

Bengt Muthén & Tihomir Asparouhov New Developments in Mplus Version 7 134/146

New Developments in Mplus Version 7 133/146

Bengt Muthén & Tihomir Asparouhov

New Solution No. 2: Hospital as Random Modeusing Two-Level Analysis with Random Loadings

In the interest of time, this Hospital data analysis is not reported.

Instead, an application for binary items in PISA data for 40 countriesis shown in the next part.

# Multiple-Group BSEM: Cross-Cultural Comparisons

Davidov (2009). Measurement equivalence of nationalism and constructive patriotism in the ISSP: 34 countries in <sup>a</sup> comparativeperspective. Political Analysis,17, 64-82.

- Data from the ISSP 2003 National Identity Module
- $\bullet$  34 countries, n=45,546
- 5 measurements of nationalism and patriotism
- Expected 2-factor structure

Many other country comparisons, e.g. TIMMS

# Nationalism and Patriotism Data:Multiple-Group CFA with ML

Two-factor CFA with measurement invariance across all 34 countries: $\chi^2$  (334) = 9669, p = 0 (!)

Group-specific misfit evenly spread over the countries

Modification indices show <sup>a</sup> multitude of similarly large values

Alternatives:

- EFA for each group
- ESEM for all groups
- BSEM for all groups

Bengt Muthén & Tihomir Asparouhov New Developments in Mplus Version 7 137/146

# Nationalism and Patriotism Data:EFA for each Group

Germany ( $n = 1281$ ): EFA  $\chi^2$  (1) = 0.841

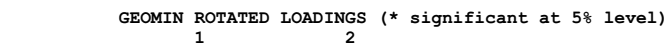

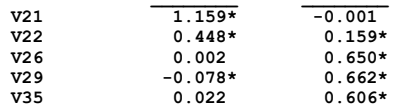

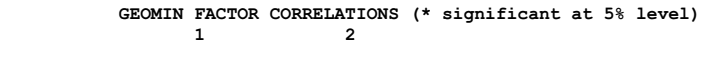

**1 1.000 1**  $0.110$ 1 1.000<br>2 0.110 1.000

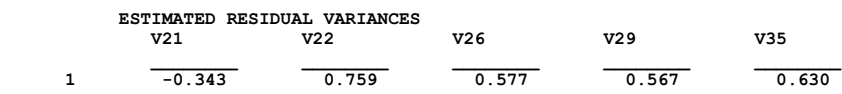

# Nationalism and Patriotism Data:EFA for each Group

Australia (*n* = 2146): EFA  $\chi^2$  (1) = 0.402

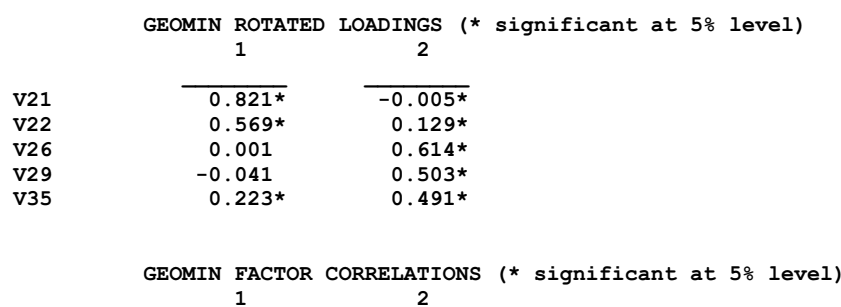

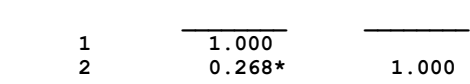

Bengt Muthén & Tihomir Asparouhov New Developments in Mplus Version 7 138/146

# Nationalism and Patriotism Data:EFA for each Group

USA ( $n = 1210$ ): No convergence for EFA

#### NO CONVERGENCE. NUMBER OF ITERATIONS EXCEEDED. PROBLEM OCCURRED IN EXPLORATORY FACTORANALYSIS WITH 2 FACTOR(S).

#### ESEM:

ANALYSIS:MODEL:f1-f2 BY v21-v35 (\*1);v21-v35 (var1-var5);**MODEL** CONSTRAINT:

DO(1,5) var# $>0$ ;

# Nationalism and Patriotism Data:ESEM Solution for USA (STDY),  $\chi^2(1) = 4.763$

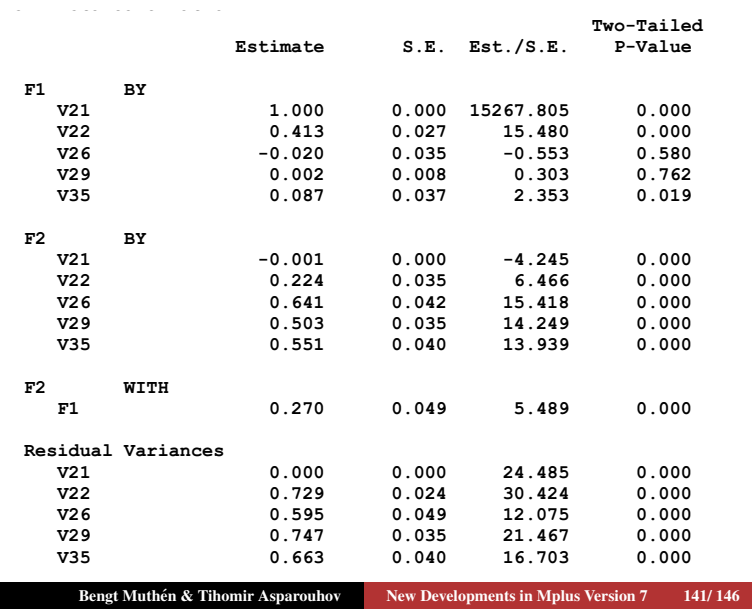

# Nationalism and Patriotism Data:Multiple-Group ESEM

No convergence due to large negative residual variances for manycountries

Constraining residual variances to be non-negative gives convergencebut the measurement invariance model has  $\chi^2(496) = 13893$ 

Bengt Muthén & Tihomir Asparouhov

New Developments in Mplus Version 7 142/146

# Nationalism and Patriotism Data:Multiple-Group BSEM

Multiple-group BSEM allows cross-loadings similar to ESEM, butalso allows approximate measurement invariance

With <sup>a</sup> small number of variables, setting the metric by fixing factorvariances at 1 may lead to poor mixing in Bayesian analysis. Thisoccurs in these data.

An alternative is to fix the factor loading at 1 in one group and let theother groups' factor loading be approximately 1 by small-variancepriors

# Nationalism and Patriotism Data:Multiple-Group BSEM Input

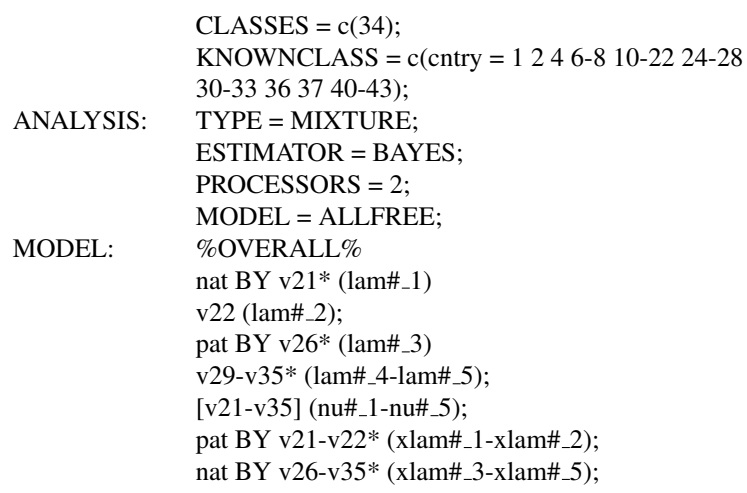

# Nationalism and Patriotism Data:Multiple-Group BSEM Input, Continued

# 34-Country Factor Mean Estimates: Patriotic Factor. Measurement Difference Prior Variance 0.001 Versus 0.01

%c#1% nat BY v21@1; pa<sup>t</sup> BY v26@1;[nat-pat@0];%c#34% [nat-pat];DO(2,2) DIFF(lam1 #-lam34 #)∼N(0,0.01); DO(4,5) DIFF(lam1\_#-lam34\_#)∼N(0,0.01); DO(1,5) DIFF(nu1 #-nu34 #)∼N(0,0.01); DO(2,34) lam#\_ $1 \sim N(1, 0.01)$ ; DO(2,34) lam#\_3∼N(1,0.01);

DO(1,5) xlam1 #-xlam34 #∼N(0,0.01);

MODEL PRIORS:

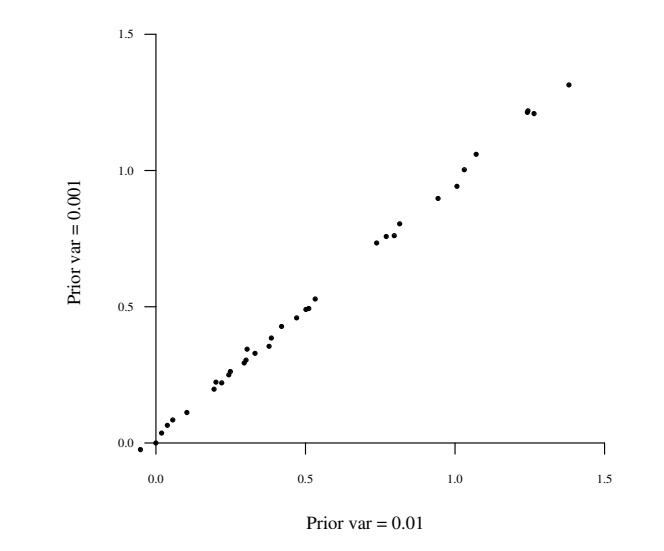

Bengt Muthén & Tihomir Asparouhov New Developments in Mplus Version 7 145/146 Bengt Muthén & Tihomir Asparouhov New Developments in Mplus Version 7 146/146